# Package 'MendelianRandomization'

February 25, 2020

Type Package Title Mendelian Randomization Package Version 0.4.2 Date 2020-02-24 Author Olena Yavorska <olena.yavorska@ludwig.ox.ac.uk> James Staley <james.staley@bristol.ac.uk> Maintainer Stephen Burgess <sb452@medschl.cam.ac.uk> Description Encodes several methods for performing Mendelian randomization analyses with summarized data. Summarized data on genetic associations with the exposure and with the outcome can be obtained from large consortia. These data can be used for obtaining causal estimates using instrumental variable methods. License GPL-2 | GPL-3 **Depends**  $R$  ( $>= 3.0.1$ ), methods **Imports** knitr, rmarkdown, plotly  $(>= 3.6.0)$ , ggplot2  $(>= 1.0.1)$ , robustbase ( $> = 0.92-6$ ), Matrix ( $>= 1.2$ ), iterpc ( $>= 0.3$ ), rjson VignetteBuilder knitr LazyData TRUE RoxygenNote 7.0.2 NeedsCompilation no Repository CRAN Date/Publication 2020-02-25 13:30:05 UTC

# R topics documented:

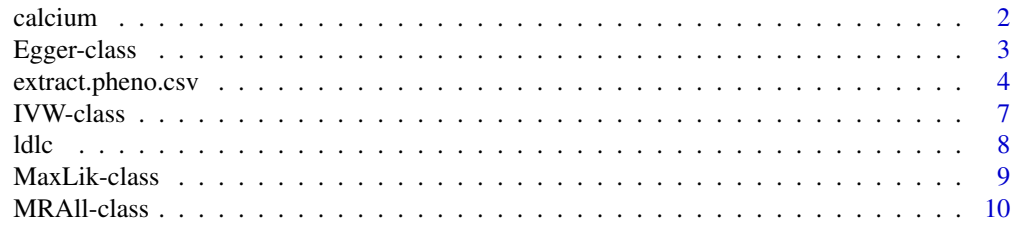

#### <span id="page-1-0"></span>2 calcium calcium calcium calcium calcium calcium calcium calcium calcium calcium calcium calcium calcium calcium calcium calcium calcium calcium calcium calcium calcium calcium calcium calcium calcium calcium calcium calc

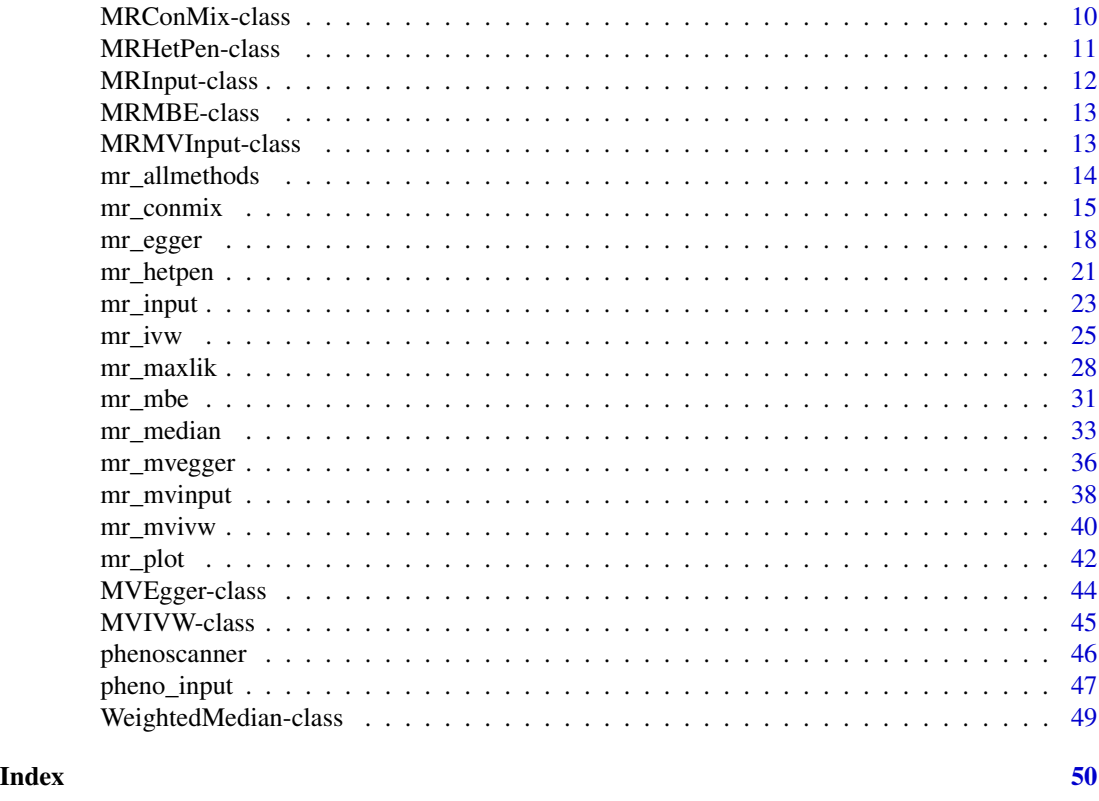

calcium *Data on effect of calcium on fasting glucose (correlated variants)*

# Description

Two sets of example data are included in the package: one illustrating uncorrelated variants, and the other correlated variants. These are the data on correlated variants.

# Usage

calcium calciumse fastgluc

fastglucse

calc.rho

# Format

An object of class numeric of length 6.

#### <span id="page-2-0"></span>Egger-class 3

#### Details

The variables calcium, and fastgluc are the genetic associations with calcium and fasting glucose for 6 genetic variants reported by Burgess et al (2015). The respective standard errors of the associations are given as calciumse and fastglucse. The matrix of correlations between the genetic variants is given as calc.rho.

These data can be used to test out the various functions in the package.

#### References

Stephen Burgess, Robert A Scott, Nic J Timpson, George Davey Smith, Simon G Thompson. Using published data in Mendelian randomization: a blueprint for efficient identification of causal risk factors. Eur J Epidemiol 2015; 30(7):543-552. doi: 10.1007/s10654-015-0011-z.

Egger-class *Egger Class*

#### Description

An object containing the estimate produced using the MR-Egger method as well as various statistics.

The MR-Egger model uses a random-effects model; a fixed-effect model does not make sense as pleiotropy leads to heterogeneity between the causal estimates targeted by the genetic variants. The (multiplicative) random-effects model allows over-dispersion in the regression model. Underdispersion is not permitted (in case of under-dispersion, the residual standard error is set to 1).

#### **Slots**

Model Model always takes the value random, as only random-effects analyses are permitted.

Exposure The name of the exposure variable.

Outcome The name of the outcome variable.

- Correlation The matrix of correlations between genetic variants.
- Robust Whether robust regression was used in the regression model relating the genetic associations with the outcome and those with the exposure.
- Penalized Whether weights in the regression model were penalized for variants with heterogeneous causal estimates.
- Estimate The causal point estimate from the MR-Egger method.
- StdError.Est The standard error associated with Estimate.
- Pvalue.Est P-value associated with the causal estimate from the Wald method.
- CILower.Est The lower bound of the confidence interval for Estimate based on StdError.Est.
- CIUpper.Est The upper bound of the confidence interval for Estimate based on StdError.Est.
- Intercept The intercept estimate from the MR-Egger method. Under the InSIDE assumption, the intercept represents the average pleiotropic effect (average direct effect on the outcome) of a genetic variant. If the intercept differs from zero, this is evidence that the genetic variants are not all valid instruments; specifically, there is directional pleiotropy.

<span id="page-3-0"></span>StdError.Int The standard error associated with Intercept.

Pvalue.Int P-value associated with the intercept from the Wald method.

CILower.Int The lower bound of the confidence interval for Intercept based on StdError.Int.

CIUpper.Int The upper bound of the confidence interval for Estimate based on StdError.Int.

Alpha The significance level used in constructing the confidence interval (default is 0.05).

SNPs The number of SNPs that were used in the calculation.

- Causal.pval P-value associated with the causal estimate.
- Pleio.pval P-value associated with the intercept (p-value for the MR-Egger intercept test of directional pleiotropy).
- RSE The estimated residual standard error from the regression model.
- Heter.Stat Heterogeneity statistic (Cochran's Q statistic) and associated p-value: the null hypothesis is that the MR-Egger regression model describes the associations with the outcome with no excess heterogeneity.
- I.sq A measure of heterogeneity between the genetic associations with the exposure (see Bowden IJE 2016: "Assessing the suitability of summary data for Mendelian randomization analyses using MR-Egger regression: The role of the I2 statistic."). Low values of I.sq relate both to large differences in precision between MR-Egger and IVW estimates, and to more weak instrument bias (in a two-sample setting, this is attenuation of MR-Egger estimate towards the null).

extract.pheno.csv *Extract summarized data from a PhenoScanner .csv file (legacy)*

# **Description**

The function extract.pheno.csv extracts summarized data on associations with named exposure and outcome variables from a .csv file provided by PhenoScanner.

#### Usage

```
extract.pheno.csv(
  exposure,
  pmidE,
  ancestryE,
  outcome,
  pmidO,
  ancestryO,
  file,
  rsq.proxy = 1,
  snps = "all"
)
```
# Arguments

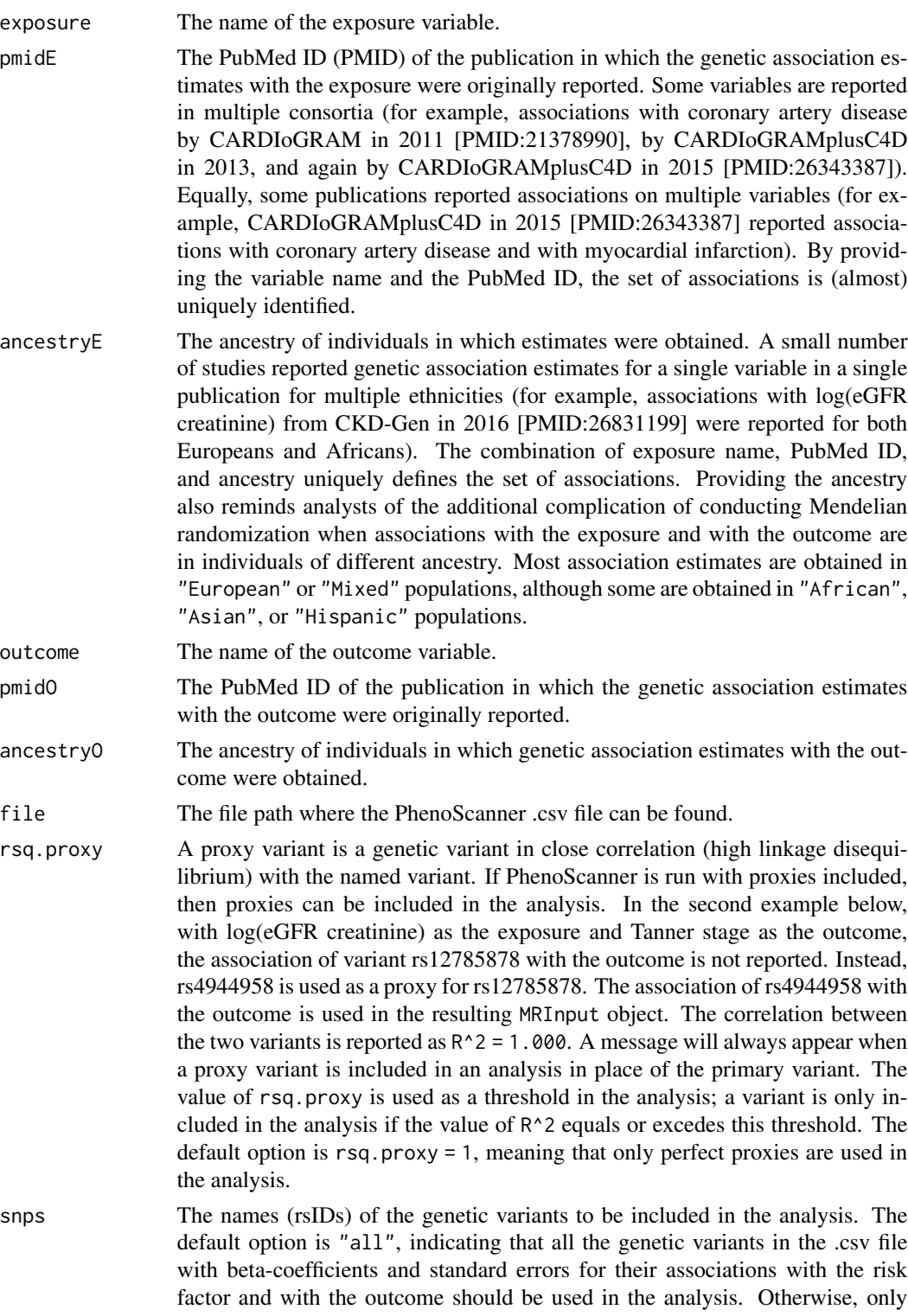

variants whose names are included in the vector of character strings provided as snps will be included in the analysis.

#### Details

Note that this function was written for a previous version of PhenoScanner. It has not been updated, as it has been overtaken by the pheno\_input function that queries PhenoScanner directly from R.

The PhenoScanner bioinformatic tool (<http://phenoscanner.medschl.cam.ac.uk>) is a curated database of publicly available results from large-scale genetic association studies. Queries can be made for individual genetic variants (SNPs and small indels), or for multiple variants in a single batch query. One of the output files is a .csv file containing all associations of variables with each of the SNPs. For commonly genotyped variants, associations with up to 200 variables may be reported. These association estimates and their standard errors can be used in Mendelian randomization analyses.

The plan is to enable PhenoScanner to be queried directly from the MendelianRandomization package. However, this functionality is currently unavailable.

The extract.pheno.csv function takes the output from the web version of PhenoScanner, and converts this into an MRInput object. PhenoScanner is still under development. This function is designed for output from PhenoScanner version 1.1 (Little Miss Sunshine).

# Value

The output of the extract.pheno.csv function is an MRInput object that can be used directly in any of the estimation functions (such as mr\_ivw) or in the plotting function mr\_plot. The output contains:

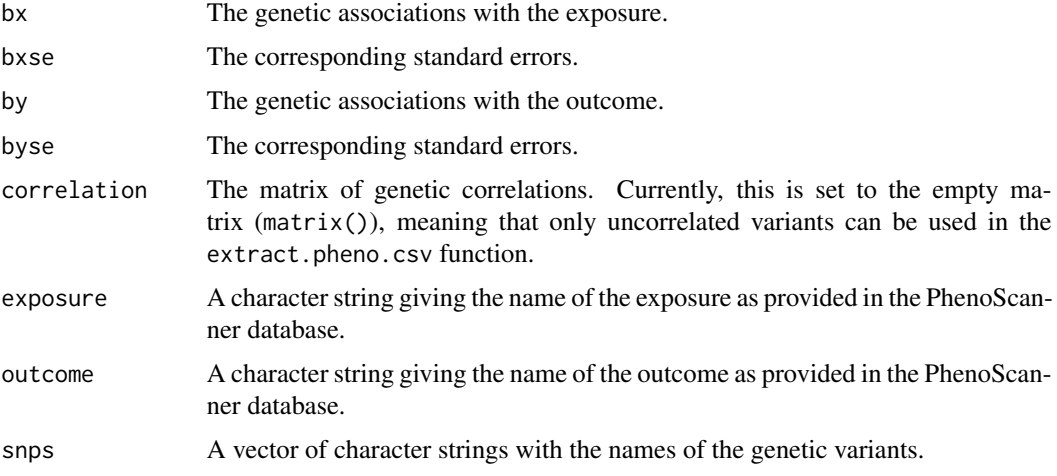

#### References

James R Staley, James Blackshow, Mihir A Kamat, Steve Ellis, Prvaeen Surendran, Benjamin B Sun, Dirk S Paul, Daniel Freitag, Stephen Burgess, John Danesh, Robin Young, and Adam S Butterworth. PhenoScanner: a database of human genotype–phenotype associations. Bioinformatics 2016. doi: 10.1093/bioinformatics/btw373.

#### <span id="page-6-0"></span>IVW-class 7

#### Examples

```
path.noproxy <- system.file("extdata", "vitD_snps_PhenoScanner.csv",
package = "MendelianRandomization")
path.proxies <- system.file("extdata", "vitD_snps_PhenoScanner_proxies.csv",
package = "MendelianRandomization")
# these two files from PhenoScanner are provided
 # as part of the MendelianRandomization package
extract.pheno.csv(
 exposure = "log(eGFR creatinine)", pmidE = 26831199, ancestryE = "European",
 outcome = "Tanner stage", pmid0 = 24770850, ancestry0 = "European",
file = path.noproxy)
extract.pheno.csv(
exposure = "log(eGFR creatinine)", pmidE = 26831199, ancestryE = "European",
 outcome = "Tanner stage", pmidO = 24770850, ancestryO = "European",
rsq.proxy = 0.6, file = path.proxies)
extract.pheno.csv(
 exposure = "log(eGFR creatinine)", pmidE = 26831199, ancestryE = "European",
 outcome = "Asthma", pmidO = 20860503, ancestryO = "European",
 rsq.proxy = 0.6, file = path.proxies)
```
IVW-class *IVW Class*

# **Description**

An object containing the estimate produced using the inverse-variance weighted (IVW) method as well as various statistics.

#### **Slots**

- Model The model used for estimation: random-effects ("random") or fixed-effect ("fixed"). The default option ("default") is to use a fixed-effect model when there are three or fewer genetic variants, and a random-effects model when there are four or more. The (multiplicative) random-effects model allows for heterogeneity between the causal estimates targeted by the genetic variants by allowing over-dispersion in the regression model. Under-dispersion is not permitted (in case of under-dispersion, the residual standard error is set to 1, as in a fixed-effect analysis).
- Exposure The name of the exposure variable.

Outcome The name of the outcome variable.

Correlation The matrix of correlations between genetic variants.

Robust Whether robust regression was used in the regression model relating the genetic associations with the outcome and those with the exposure.

<span id="page-7-0"></span>Estimate The causal point estimate from the inverse-variance weighted method.

StdError The standard error associated with Estimate.

CILower The lower bound of the confidence interval for Estimate based on StdError.

CIUpper The upper bound of the confidence interval for Estimate based on StdError.

Alpha The significance level used in constructing the confidence interval (default is 0.05).

Pvalue P-value associated with the causal estimate.

SNPs The number of SNPs that were used in the calculation.

RSE The estimated residual standard error from the regression model.

Heter.Stat Heterogeneity statistic (Cochran's Q statistic) and associated p-value: the null hypothesis is that all genetic variants estimate the same causal parameter; rejection of the null is an indication that one or more variants may be pleiotropic.

ldlc *Data on lipid effects on coronary artery disease (uncorrelated variants)*

#### Description

Two sets of example data are included in the package: one illustrating uncorrelated variants, and the other correlated variants. These are the data on uncorrelated variants.

The variables ldlc, hdlc, trig, and chdlodds are the genetic associations with (respectively) LDLcholesterol, HDL-cholesterol, triglycerides, and coronary heart disease (CHD) risk for 28 genetic variants reported by Waterworth et al (2010). The respective standard errors of the associations are given as ldlcse, hdlcse, trigse, and chdloddsse.

These data can be used to test out the various functions in the package.

#### Usage

ldlc hdlc hdlcse ldlcse trig trigse chdlodds

# <span id="page-8-0"></span>MaxLik-class 9

chdloddsse

lipid\_effect

lipid\_other

lipid\_eaf

# Format

An object of class numeric of length 28.

# References

Dawn Waterworth, Sally Ricketts, ..., Manj Sandhu: Genetic variants influencing circulating lipid levels and risk of coronary artery disease. Arterioscler Thromb Vasc Biol 2010; 30:2264-227. doi: 10.1161/atbvaha.109.201020.

MaxLik-class *MaxLik Class*

#### **Description**

An object containing the estimate produced using the maximum-likelihood method as well as various statistics.

### **Slots**

Model The model used for estimation: fixed-effect ("fixed") or random-effects ("random").

Exposure The name of the exposure variable.

Outcome The name of the outcome variable.

Correlation The matrix of correlations between genetic variants.

Psi The correlations between genetic associations with the exposure and with the outcome.

Estimate The causal point estimate from the inverse-variance weighted method.

StdError The standard error associated with Estimate.

CILower The lower bound of the confidence interval for Estimate based on StdError.

CIUpper The upper bound of the confidence interval for Estimate based on StdError.

Alpha The significance level used in constructing the confidence interval (default is 0.05).

Pvalue P-value associated with the causal estimate.

SNPs The number of SNPs that were used in the calculation.

RSE The estimated residual standard error from the regression model.

Heter.Stat Heterogeneity statistic (likelihood ratio statistic) and associated p-value: the null hypothesis is that all genetic variants estimate the same causal parameter; rejection of the null is an indication that one or more variants may be pleiotropic.

<span id="page-9-0"></span>MRAll-class *MRAll Class*

#### **Description**

An object containing the estimates produced using the mr\_allmethods function.

# **Slots**

- Data The mr\_input object that was used as an input to the mr\_allmethods function. This includes the original data, so that a call to mr\_plot can plot the original data and the various causal estimates.
- Values A data.frame object comprising estimates from the various methods called by the mr\_allmethods function. The first column gives the names of the methods, then the causal estimates, standard errors, 95% confidence intervals, and p-values.
- Method A string indicating whether all methods are implemented ("all", the default option), or just main methods ("main"), or only a subset of methods ("ivw", "egger", or "median").

MRConMix-class *MRConMix Class*

#### Description

An object containing the estimate produced using the contamination mixture method as well as various statistics.

#### **Slots**

Exposure The names of the exposure variables.

Outcome The name of the outcome variable.

- Psi The value of the standard deviation of the distribution of invalid estimands (default is 1.5 times the standard deviation of the ratio estimates).
- Estimate The causal estimate from the contamination mixture method.
- CIRange The confidence interval for Estimate based on a grid search.
- CILower The lower limit of the confidence interval. If the confidence interval contains multiple ranges, then lower limits of all ranges will be reported.
- CIUpper The upper limit of the confidence interval. If the confidence interval contains multiple ranges, then upper limits of all ranges will be reported.
- CIMin The smallest value used in the search to find the confidence interval.
- CIMax The largest value used in the search to find the confidence interval.
- CIStep The step size used in the search to find the confidence interval.
- <span id="page-10-0"></span>Pvalue The p-value associated with the estimate calculated using the likelihood function and a chi-squared distribution.
- Valid The numbers of genetic variants that were considered valid instruments at the causal estimate.
- ValidSNPs The names of genetic variants that were considered valid instruments at the causal estimate.

Alpha The significance level used in constructing the confidence interval (default is 0.05).

SNPs The number of SNPs that were used in the calculation.

MRHetPen-class *MRHetPen Class*

#### **Description**

An object containing the estimate produced using the heterogeneity-penalized model-averaging mode-based estimation method as well as various statistics.

#### **Slots**

Exposure The names of the exposure variables.

Outcome The name of the outcome variable.

- Prior The value of the prior probability of a genetic variant being a valid instrument (default is 0.5).
- Estimate The causal estimate from the heterogeneity-penalized method.
- CIRange The confidence interval for Estimate based on a grid search.
- CILower The lower limit of the confidence interval. If the confidence interval contains multiple ranges, then lower limits of all ranges will be reported.
- CIUpper The upper limit of the confidence interval. If the confidence interval contains multiple ranges, then upper limits of all ranges will be reported.
- CIMin The smallest value used in the search to find the confidence interval.

CIMax The largest value used in the search to find the confidence interval.

CIStep The step size used in the search to find the confidence interval.

Alpha The significance level used in constructing the confidence interval (default is 0.05).

SNPs The number of SNPs that were used in the calculation.

<span id="page-11-0"></span>MRInput-class *MRInput Class*

#### **Description**

An object containing the four vectors of summary statistics required to calculate Mendelian randomization estimates.

#### **Details**

The beta-coefficients are assumed to be estimated for uncorrelated (independent) genetic variants, although a correlation matrix can be specified if the variants are correlated in their distributions. We also assume that the beta-coefficients for associations with the exposure and with the outcome are uncorrelated (corresponding to a two-sample Mendelian randomization analysis), although correlation between associations with the exposure and with the outcome generally have little impact on causal estimates or standard errors. Estimates can either be specified by the user, or extracted from the PhenoScanner tool.

#### **Slots**

- betaX A numeric vector of beta-coefficient values for genetic associations with the first variable (often referred to as the exposure, risk factor, or modifiable phenotype).
- betaY A numeric vector of beta-coefficient values for genetic associations with the second variable (often referred to as the outcome). For a disease outcome, the beta coefficients are log odds estimates from logistic regression analyses.
- betaXse The standard errors associated with the beta-coefficients in betaX.
- betaYse The standard errors associated with the beta-coefficients in betaY.
- correlation The matrix of correlations between genetic variants. If this variable is not provided, then we assume that genetic variants are uncorrelated.
- exposure The name of the exposure variable.
- outcome The name of the outcome variable.
- snps The names of the genetic variants (SNPs) included in the analysis. The slots exposure, outcome, and snps are not required, but may be useful for keeping track of various MRInput objects. They are also used by the mr\_plot function.
- effect\_allele The name of the effect allele for each SNP. The beta-coefficients are the associations with the exposure and outcome per additional copy of the effect allele.
- other\_allele The name of the non-effect allele.
- eaf The expected allele frequencies (numeric). The slots effect\_allele, other\_allele, and eaf are neither required, nor currently used in the MendelianRandomization package. They are included for future compatibility with the MR-Base suite of functions.

# See Also

extract.pheno.csv() for a description of how the above values can be extracted from PhenoScanner <http://www.phenoscanner.medschl.cam.ac.uk/>.

<span id="page-12-0"></span>

#### Description

An object containing the estimate produced using the mode-based estimation method of Hartwig et al as well as various statistics.

#### **Slots**

Exposure The names of the exposure variables.

Outcome The name of the outcome variable.

Weighting Whether the analysis was weighted or unweighted.

StdErr Whether the simple or delta version of the standard errors were used.

Phi The value of the bandwidth factor.

Estimate The causal estimate from the mode-based estimation method.

StdError. The standard errors associated with Estimate.

CILower The lower bounds of the confidence interval for Estimate based on StdError.

CIUpper The upper bounds of the confidence interval for Estimate based on StdError.

Alpha The significance level used in constructing the confidence interval (default is 0.05).

Pvalue P-value associated with the causal estimate.

SNPs The number of SNPs that were used in the calculation.

MRMVInput-class *MRMVInput Class*

#### Description

An object containing the summary statistics required to calculate multivariable Mendelian randomization estimates.

# **Details**

The beta-coefficients are assumed to be estimated for uncorrelated (independent) genetic variants, although a correlation matrix can be specified if the variants are correlated in their distributions. We also assume that the beta-coefficients for associations with the exposure and with the outcome are uncorrelated (corresponding to a two-sample Mendelian randomization analysis), although correlation between associations with the exposure and with the outcome generally have little impact on causal estimates or standard errors.

- betaX A matrix of beta-coefficient values for genetic associations with the risk factor variables. These should be arranged so that column 1 are the beta-coefficients for risk factor 1, and row 1 are the beta-coefficients for genetic variant 1.
- betaY A numeric vector of beta-coefficient values for genetic associations with the second variable (often referred to as the outcome). For a disease outcome, the beta coefficients are log odds estimates from logistic regression analyses.
- betaXse The matrix of standard errors associated with the beta-coefficients in betaX.
- betaYse The vector of standard errors associated with the beta-coefficients in betaY.
- correlation The matrix of correlations between genetic variants. If this variable is not provided, then we assume that genetic variants are uncorrelated.
- exposure The names of the exposure variables.
- outcome The name of the outcome variable.
- snps The names of the genetic variants (SNPs) included in the analysis. The slots exposure, outcome, and snps are not required, but may be useful for keeping track of various MRInput objects. They are also used by the mr\_plot function.
- effect\_allele The name of the effect allele for each SNP. The beta-coefficients are the associations with the exposure and outcome per additional copy of the effect allele.
- other\_allele The name of the non-effect allele.
- eaf The expected allele frequencies (numeric). The slots effect\_allele, other\_allele, and eaf are neither required, nor currently used in the MendelianRandomization package. They are included for future compatibility with the MR-Base suite of functions.

mr\_allmethods *Mendelian randomization estimation using all methods*

#### Description

The function mr\_allmethods implements Mendelian randomization analyses using summarized data to calculate estimates (as well as standard errors and confidence interval limits) for all the methods included in the package (or alternatively for the group of methods chosen).

#### Usage

```
mr_allmethods(object, method = "all", ...)
## S4 method for signature 'MRInput'
mr_allmethods(object, method = "all", ...)
```
#### <span id="page-13-0"></span>**Slots**

# <span id="page-14-0"></span>mr\_conmix 15

#### **Arguments**

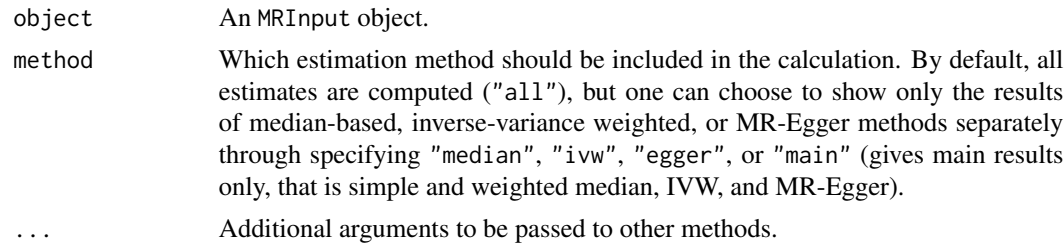

#### Details

See mr\_median, mr\_egger, and mr\_ivw for details of how each of the methods is implemented.

## Value

An object of type MRAll with the following slots :

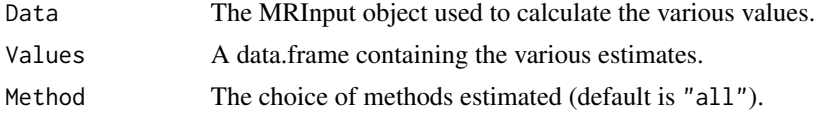

# References

See mr\_median, mr\_egger, and mr\_ivw.

# Examples

```
mr\_allmethods(mr_input(bx = ldlc, bxse = ldlcse,
  by = chdlodds, byse = chdloddsse), method="main", iterations = 100)
  # iterations is set to 100 to reduce runtime for the mr_median method,
  # at least 10000 iterations are recommended in practice
```
mr\_conmix *Contamination mixture method*

#### Description

Contamination mixture method for robust and efficient estimation under the 'plurality valid' assumption.

#### Usage

```
mr\_commix(object, psi = 0, CIMin = NA, CIMax = NA, CIStep = 0.01, alpha = 0.05)## S4 method for signature 'MRInput'
mr\_commix(object, psi = 0, CIMin = NA, CIMax = NA, CIStep = 0.01, alpha = 0.05)
```
#### **Arguments**

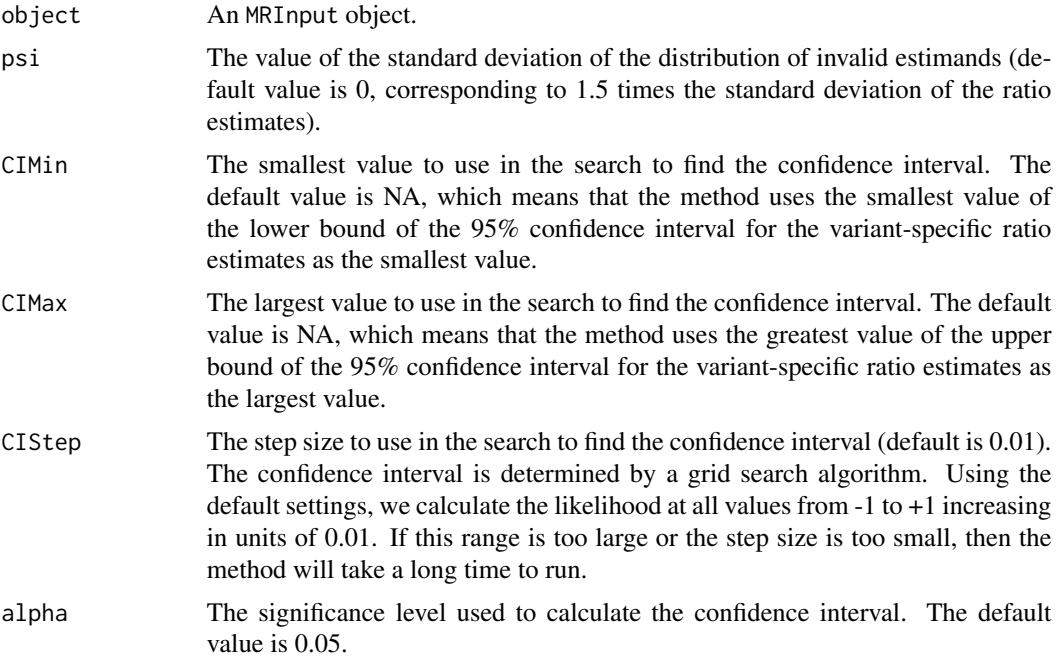

#### Details

The contamination mixture method is implemented by constructing a likelihood function based on the variant-specific causal estimates. If a genetic variant is a valid instrument, then its causal estimate will be normally distributed about the true value of the causal effect. If a genetic variant is not a valid instrument, then its causal estimate will be normally distributed about some other value. We assume that the values estimated by invalid instruments are normally distributed about zero with a large standard deviation. This enables a likelihood function to be specified that is a product of twocomponent mixture distributions, with one mixture distribution for each variant. The computational time for maximizing this likelihood directly is exponential in the number of genetic variants. We use a profile likelihood approach to reduce the computational complexity to be linear in the number of variants.

We consider different values of the causal effect in turn. For each value, we calculate the contribution to the likelihood for each genetic variant as a valid instrument and as an invalid instrument. If the contribution to the likelihood as a valid instrument is greater, then we take the variant's contribution as a valid instrument; if less, then its contribution is taken as an invalid instrument. This gives us the configuration of valid and invalid instruments that maximizes the likelihood for the given value of the causal effect. This is a profile likelihood, a one-dimensional function of the causal effect. The point estimate is then taken as the value of the causal effect that maximizes the profile likelihood.

Confidence intervals are evaluated by calculating the log-likelihood function, and finding all points within a given vertical distance of the maximum of the log-likelihood function (which is the causal estimate). As such, if the log-likelihood function is multimodal, then the confidence interval may include multiple disjoint ranges. This may indicate the presence of multiple causal mechanisms by which the exposure may influence the outcome with different magnitudes of causal effect. As the

# mr\_conmix 17

confidence interval is determined by a grid search, care must be taken when chosing the minimum (CIMin) and maximum (CIMax) values in the search, as well as the step size (CIStep). The default values will not be suitable for all applications.

# Value

The output from the function is an MRConMix object containing:

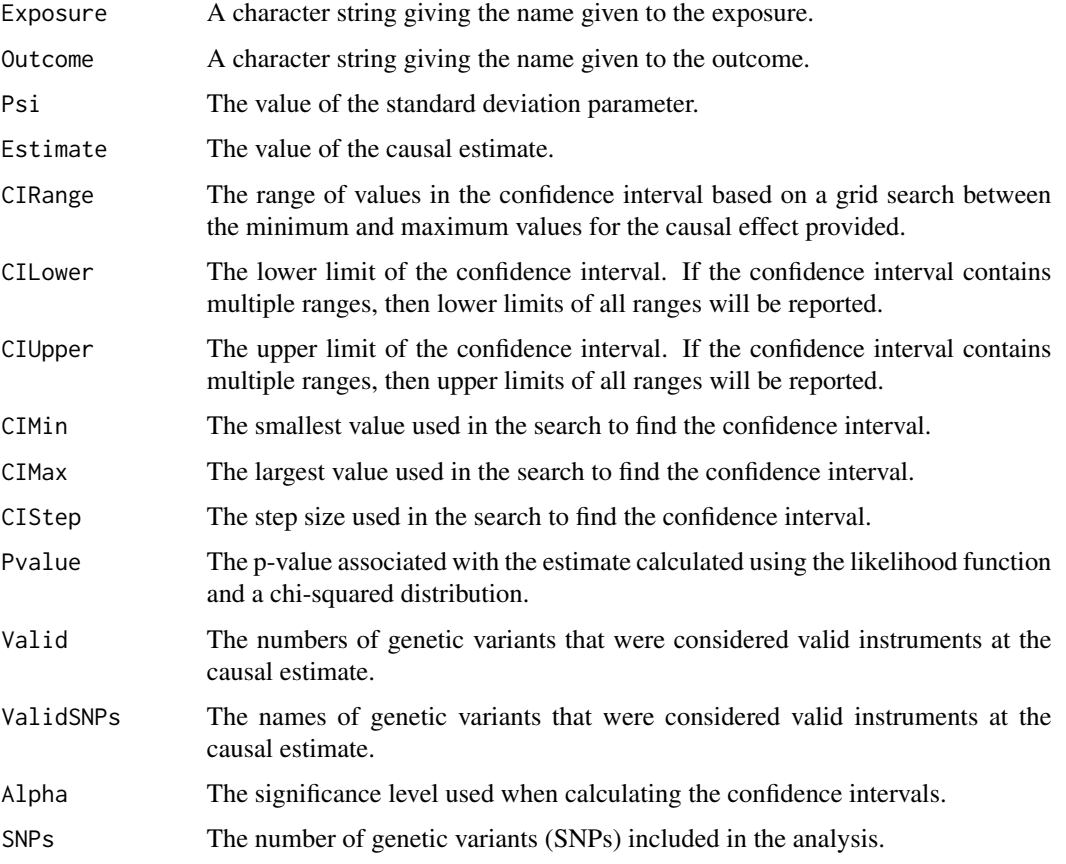

# References

Stephen Burgess, Christopher N Foley, Elias Allara, Joanna Howson. A robust and efficient method for Mendelian randomization with hundreds of genetic variants: unravelling mechanisms linking HDL-cholesterol and coronary heart disease. bioRxiv 2019. doi: [to add].

#### Examples

```
mr\_commit(m\_input(bx = 1dlc, bxse = 1dlcse, by = chdlodds,byse = chdloddsse), psi = 3, CIMin = -1, CIMax = 5, CIStep = 0.01)
```
# <span id="page-17-0"></span>Description

The mr\_egger function implements the MR-Egger method introduced by Bowden et al (2015).

This method provides: 1) a test of the for directional pleiotropy (the MR-Egger intercept test), 2) a test for a causal effect, and 3) an estimate of the causal effect. If the intercept term differs from zero, then the genetic variants are not all valid instrumental variables and the standard (inversevariance weighted) estimate is biased. If the InSIDE (Instrument Strength Independent of Direct Effect) assumption holds, then the MR-Egger slope parameter provides a test for a causal effect, and a consistent estimate of the causal effect even if the intercept differs from zero.

#### Usage

```
mr_egger(
  object,
  robust = FALSE,penalized = FALSE,
  correl = FALSE,
  distribution = "normal",
  alpha = 0.05,
  ...
)
## S4 method for signature 'MRInput'
mr_egger(
  object,
  robust = FALSE,penalized = FALSE,
  correl = FALSE,
  distribution = "normal",
  alpha = 0.05,
  ...
)
```
#### Arguments

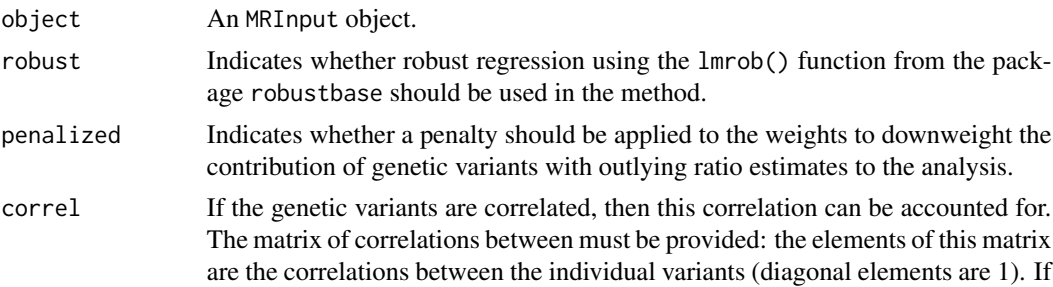

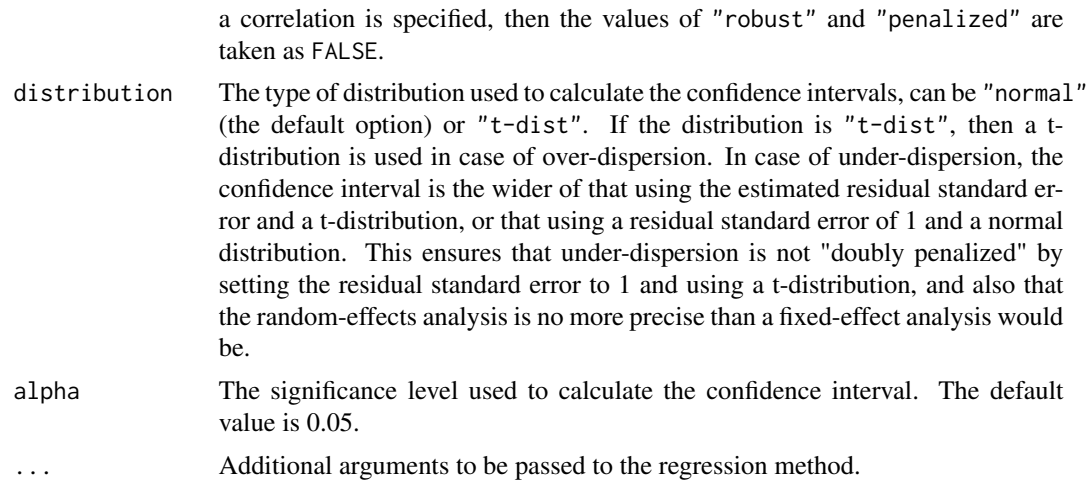

#### Details

The causal estimate is obtained by regression of the associations with the outcome on the associations with the risk factor, with weights being the inverse-variances of the associations with the outcome. The intercept is estimated (in contrast with the inverse-variance weighted method, where the intercept is set to zero).

As part of the analysis, the genetic variants are orientated so that all of the associations with the risk factor are positive (and signs of associations with the outcome are changed to keep the orientation consistent if required). Re-orientation of the genetic variants is performed automatically as part of the function.

The MR-Egger model uses a random-effects model ("random"); a fixed-effect model does not make sense as pleiotropy leads to heterogeneity between the causal estimates targeted by the genetic variants. The (multiplicative) random-effects model allows over-dispersion in the regression model. Under-dispersion is not permitted (in case of under-dispersion, the residual standard error is set to 1).

#### Value

The output of the function is an Egger object containing:

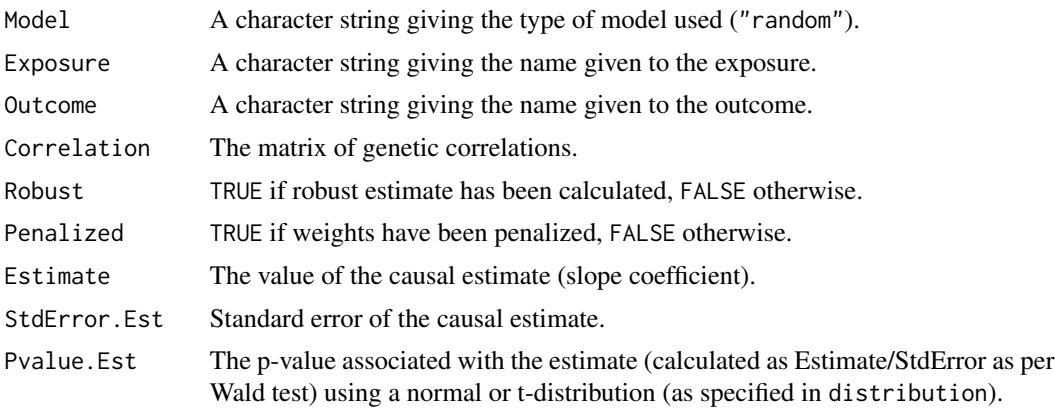

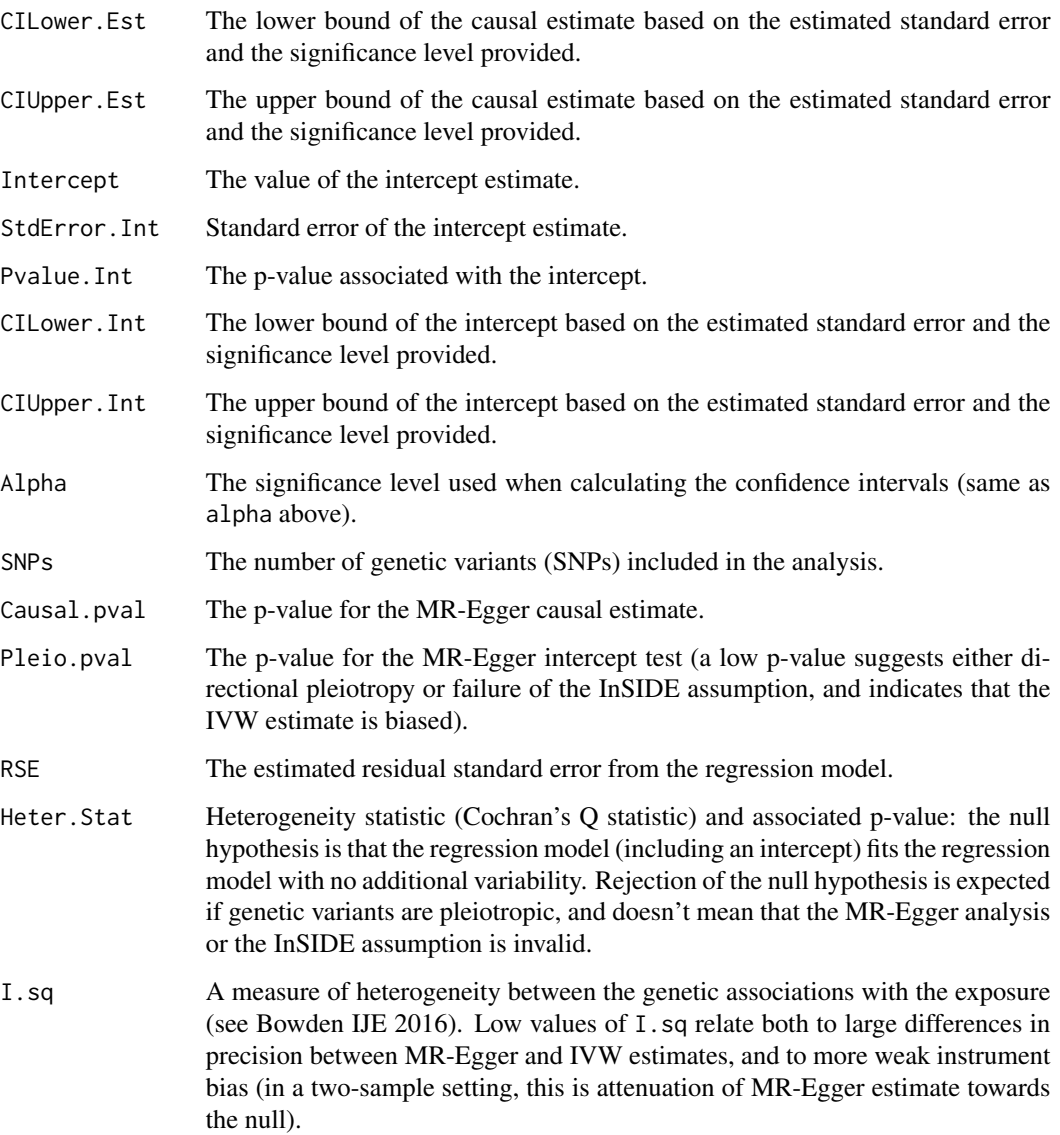

#### References

Jack Bowden, George Davey Smith, Stephen Burgess. Mendelian randomization with invalid instruments: effect estimation and bias detection through Egger regression. International Journal of Epidemiology 2015; 44:512–525. doi: 10.1093/ije/dyv080.

Confidence intervals, and robust and penalized weights: Stephen Burgess, Jack Bowden, Frank Dudbridge, Simon G Thompson. Robust instrumental variable methods using multiple candidate instruments with application to Mendelian randomization. arXiv 2016; 1606.03729.

I-squared statistic: Jack Bowden and others. Assessing the suitability of summary data for Mendelian randomization analyses using MR-Egger regression: The role of the I2 statistic. Int J Epidemiol 2016 (to appear).

# <span id="page-20-0"></span>mr\_hetpen 21

# Examples

 $mr\_egger(m\_input(bx = 1dlc, bxse = 1dlcse, by = chdlodds, byse = chdloddse))$  $mr\_egger(m\_input(bx = 1dlc, bxse = 1dlcse, by = chdlodds, byse = chdloddsse),$  $robust = TRUE$ )  $mr\_egger(m\_input(bx = ldlc, bxse = ldlcse, by = chdlodds, byse = chdloddsse),$ penalized = TRUE) mr\_egger(mr\_input(calcium, calciumse, fastgluc, fastglucse, corr=calc.rho)) ## correlated variants

mr\_hetpen *Heterogeneity-penalized method*

# Description

Heterogeneity-penalized model-averaging method for efficient modal-based estimation.

#### Usage

```
mr_hetpen(
  object,
  prior = 0.5,
 CIMin = -1,
 CIMax = 1,
 CIstep = 0.001,alpha = 0.05\lambda## S4 method for signature 'MRInput'
mr_hetpen(
 object,
 prior = 0.5,
 CIMin = -1,
 CIMax = 1,
 CIstep = 0.001,alpha = 0.05)
```
# Arguments

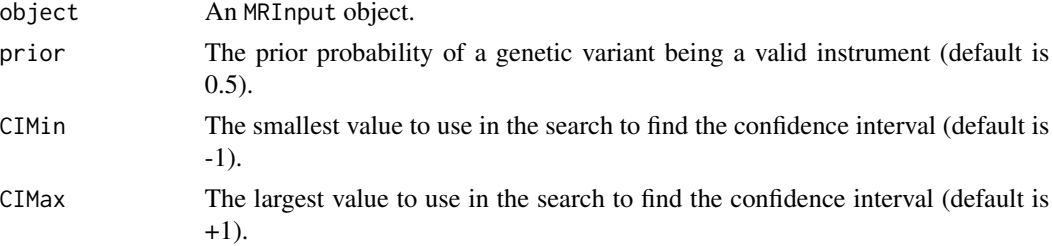

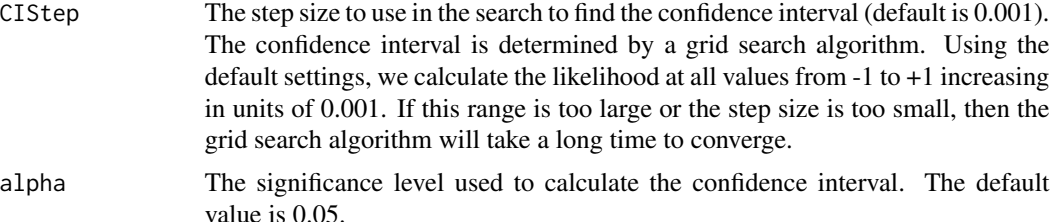

#### Details

This method was developed as a more efficient version of the mode-based estimation method of Hartwig et al. It proceeds by evaluating weights for all subsets of genetic variants (excluding the null set and singletons). Subsets receive greater weight if they include more variants, but are severely downweighted if the variants in the subset have heterogeneous causal estimates. As such, the method will identify the subset with the largest number (by weight) of variants having similar causal estimates.

Confidence intervals are evaluated by calculating a log-likelihood function, and finding all points within a given vertical distance of the maximum of the log-likelihood function (which is the causal estimate). As such, if the log-likelihood function is multimodal, then the confidence interval may include multiple disjoint ranges. This may indicate the presence of multiple causal mechanisms by which the exposure may influence the outcome with different magnitudes of causal effect. As the confidence interval is determined by a grid search, care must be taken when chosing the minimum (CIMin) and maximum (CIMax) values in the search, as well as the step size (CIStep). The default values will not be suitable for all applications.

The method should give consistent estimates as the sample size increases if a weighted plurality of the genetic variants are valid instruments. This means that the largest group of variants with the same causal estimate in the asymptotic limit are the valid instruments.

The current implementation of the method evaluates a weight and an estimate for each of the subsets of genetic variants. This means that the method complexity doubles for each additional genetic variant included in the analysis. Currently, the method provides a warning message when used with 25+ variants, and fails to run with 30+.

#### Value

The output from the function is an MRHetPen object containing:

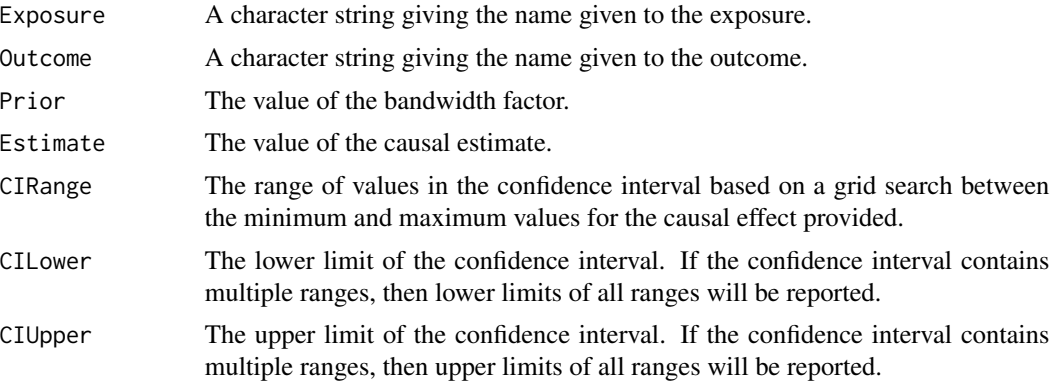

#### <span id="page-22-0"></span>mr\_input 23

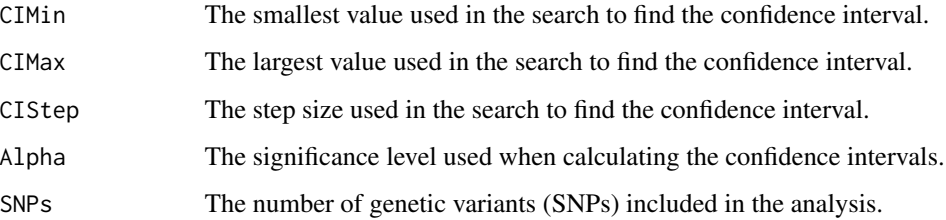

#### References

Stephen Burgess, Verena Zuber, Apostolos Gkatzionis, Christopher N Foley. Improving on a modalbased estimation method: model averaging for consistent and efficient estimation in Mendelian randomization when a plurality of candidate instruments are valid. bioRxiv 2017. doi: 10.1101/175372.

#### Examples

```
mr\_hetpen(mr\_input(bx = ldlc[1:10], bxse = ldlcse[1:10], by = chdlodds[1:10],byse = chdloddsse[1:10]), CIMin = -1, CIMax = 5, CIStep = 0.01)
```
mr\_input *Inputting and formatting data for use in causal estimation*

#### Description

The mr\_input function is required for inputting and formatting data for use in any of the estimation functions provided in this package. The MRInput class outputted by the function can also be viewed graphically using the mr\_plot function.

#### Usage

```
mr_input(
  bx = 0,
  bxse = \theta,
  by = \theta,
  byse = \theta,
  correlation = matrix(),exposure = "exposure",
  outcome = "outcome",
  snps = "snp",
  effect_allele = NA,
  other_allele = NA,
  eaf = NA)
```
# Arguments

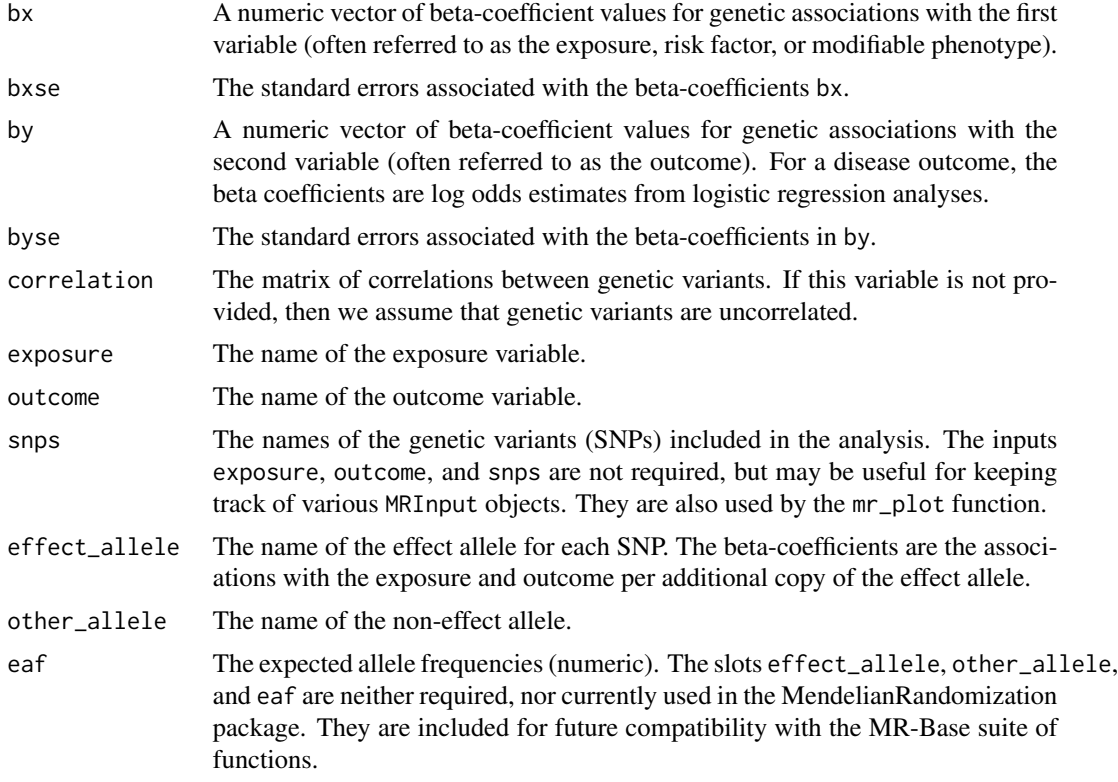

#### Details

The beta-coefficients are assumed to be estimated for uncorrelated (independent) genetic variants, although a correlation matrix can be specified if the variants are correlated in their distributions. We also assume that the beta-coefficients for associations with the exposure and with the outcome are uncorrelated (corresponding to a two-sample Mendelian randomization analysis), although correlation between associations with the exposure and with the outcome generally have little impact on causal estimates or standard errors.

If the four variables are not all the same length, then an error message will be reported. The analyses will still try to run, but the output may be misleading. However, in some analyses (for example, the standard IVW and MR-Egger methods), the values of bxse are not used in the analysis, and can therefore safely be omitted (provided that the other variables are correctly labelled).

#### Value

An MRInput object containing:

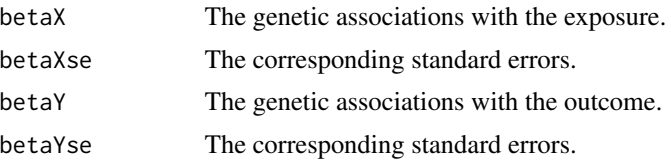

#### <span id="page-24-0"></span>mr\_ivw 25

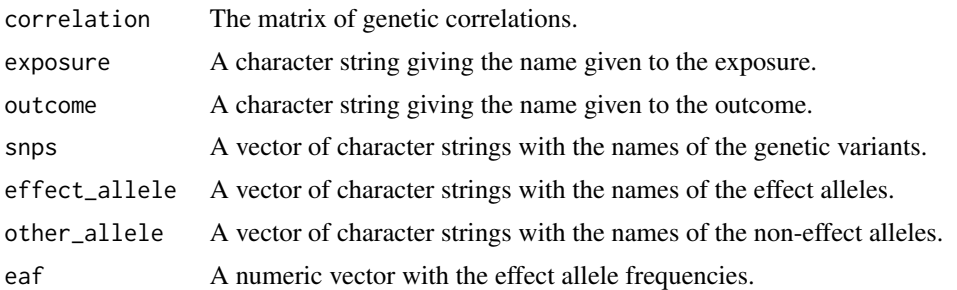

# See Also

extract.pheno.csv() for a description of how an MRInput object can be extracted from PhenoScanner (<http://www.phenoscanner.medschl.cam.ac.uk/>).

mr\_ivw *Inverse-variance weighted method*

## Description

The mr\_ivw function implements the inverse-variance method, informally known as the "Toby Johnson" method. With a single genetic variant, this is simply the ratio method.

# Usage

```
mr_ivw(
  object,
 model = "default",
  robust = FALSE,penalized = FALSE,
  weights = "simple",
 psi = \theta,
  correl = FALSE,distribution = "normal",
  alpha = 0.05,
  ...
)
## S4 method for signature 'MRInput'
mr_ivw(
 object,
 model = "default",
  robust = FALSE,penalized = FALSE,
 weights = "simple",
  psi = \theta,
  correl = FALSE,
```

```
distribution = "normal",
  alpha = 0.05,
  ...
\lambda
```
# Arguments

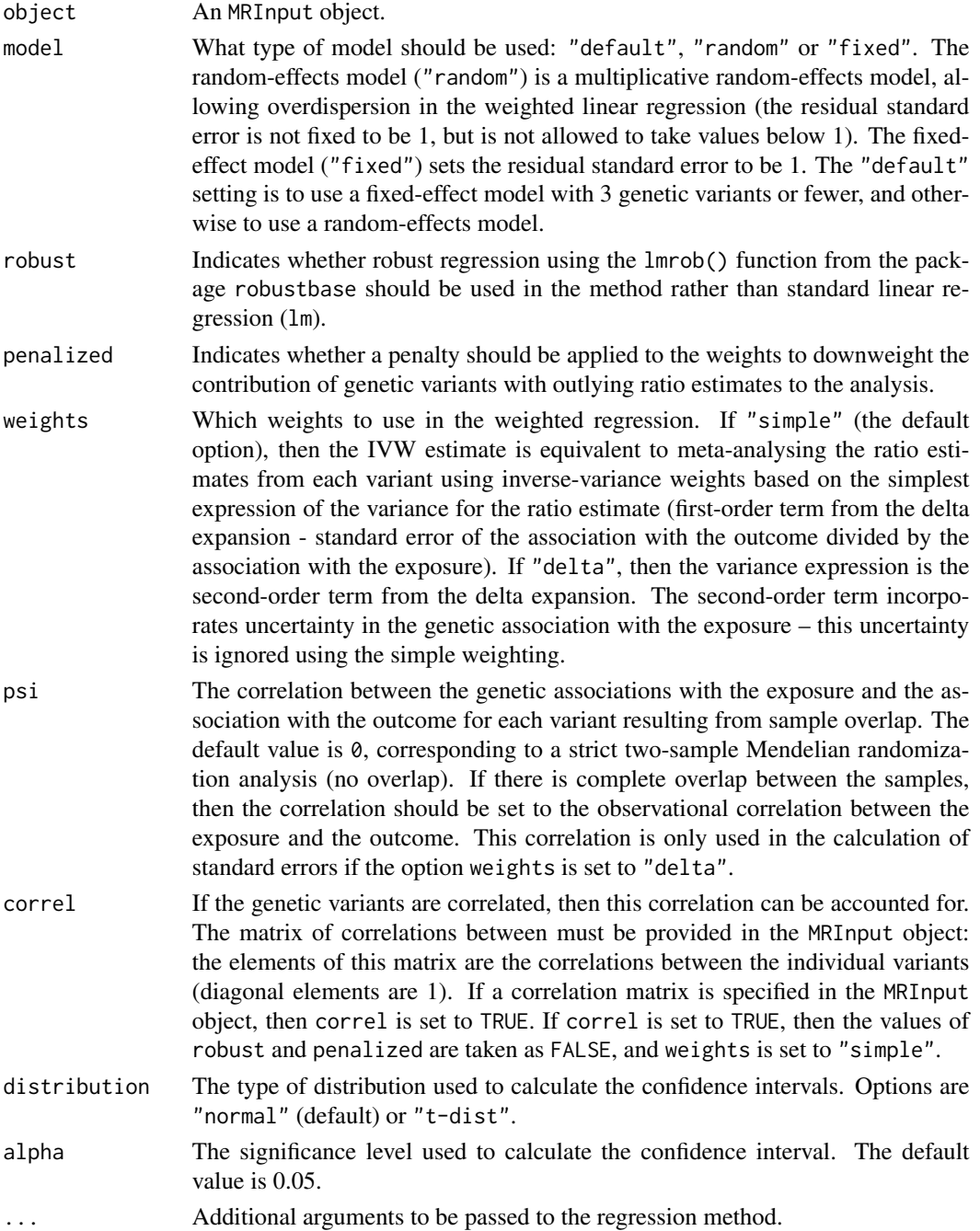

#### mr\_ivw 27

# Details

With multiple uncorrelated genetic variants, this estimate can be thought of as: 1) the inversevariance weighted combination of the ratio estimates from a meta-analysis; 2) the ratio estimate from combining the genetic variants into a weighted score and then using this score as an instrumental variable (the same estimate is obtained from the two-stage least squares method using individuallevel data); 3) the coefficient from weighted linear regression of the associations with the outcome on the associations with the risk factor fixing the intercept to zero and using the inverse-variance weights.

Here, we implement the method using weighted linear regression. If the variants are correlated, the method is implemented using generalized weighted linear regression; this is hard coded using matrix algebra.

The causal estimate is obtained by regression of the associations with the outcome on the associations with the risk factor, with the intercept set to zero and weights being the inverse-variances of the associations with the outcome.

With a single genetic variant, the estimate is the ratio of coefficients betaY/betaX and the standard error is the first term of the delta method approximation betaYse/betaX.

#### Value

The output from the function is an IVW object containing:

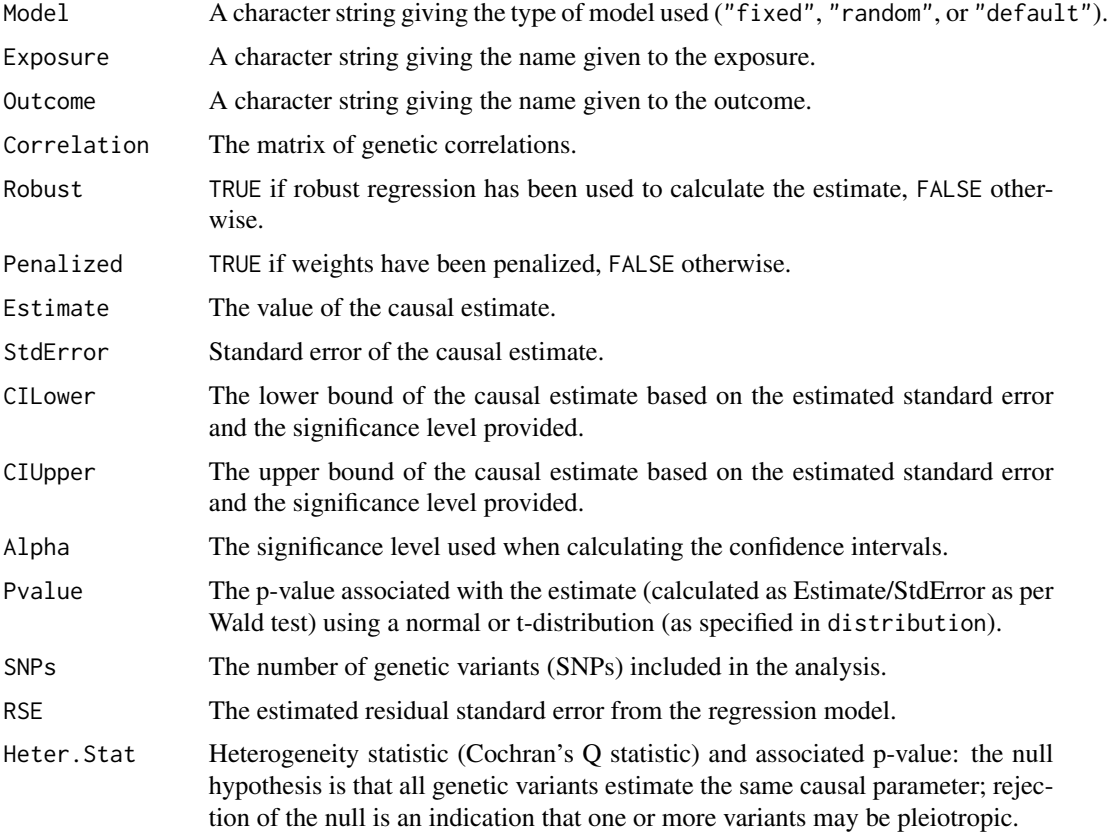

#### <span id="page-27-0"></span>References

Original implementation: The International Consortium for Blood Pressure Genome-Wide Association Studies. Genetic variants in novel pathways influence blood pressure and cardiovascular disease risk. Nature 2011; 478:103-109. doi: 10.1038/nature10405.

Detailed description of method: Stephen Burgess, Adam S Butterworth, Simon G Thompson. Mendelian randomization analysis with multiple genetic variants using summarized data. Genetic Epidemiology 2013; 37:658-665. doi: 10.1002/gepi.21758.

Robust and penalized weights: Stephen Burgess, Jack Bowden, Frank Dudbridge, Simon G Thompson. Robust instrumental variable methods using multiple candidate instruments with application to Mendelian randomization. arXiv 2016; 1606.03729.

Heterogeneity test: Fabiola del Greco, Cosetta Minelli, Nuala A Sheehan, John R Thompson. Detecting pleiotropy in Mendelian randomisation studies with summary data and a continuous outcome. Stat Med 2015; 34(21):2926-2940. doi: 10.1002/sim.6522.

Simple versus delta weights (first-order versus second-order): Stephen Burgess, Jack Bowden. Integrating summarized data from multiple genetic variants in Mendelian randomization: bias and coverage properties of inverse-variance weighted methods. arXiv:1512.04486.

### Examples

```
mr_ivw(mr_input(bx = ldlc, bxse = ldlcse, by = chdlodds, byse = chdloddsse))
mr\_ivw(mr\_input(bx = 1dlc, bxse = 1dlcse, by = chdlodds, byse = chdloddsse),robust = TRUE)
mr\_ivw(mr\_input(bx = 1dlc, bxse = 1dlcse, by = chdlodds, byse = chdloddsse),penalized = TRUE)
mr_ivw(mr_input(calcium, calciumse, fastgluc, fastglucse, corr=calc.rho))
 ## correlated variants
```
mr\_maxlik *Maximum-likelihood method*

#### Description

The mr\_maxlik function implements the maximum-likelihood method introduced by Burgess et al (2013).

#### Usage

```
mr_maxlik(
  object,
 model = "default",
  correl = FALSE,
 psi = \theta.
  distribution = "normal",
  alpha = 0.05,
  ...
```
# mr\_maxlik 29

```
\mathcal{L}## S4 method for signature 'MRInput'
mr_maxlik(
  object,
  model = "default",
  correl = FALSE,
  psi = \theta,
  distribution = "normal",
  alpha = 0.05,
  ...
\mathcal{L}
```
# Arguments

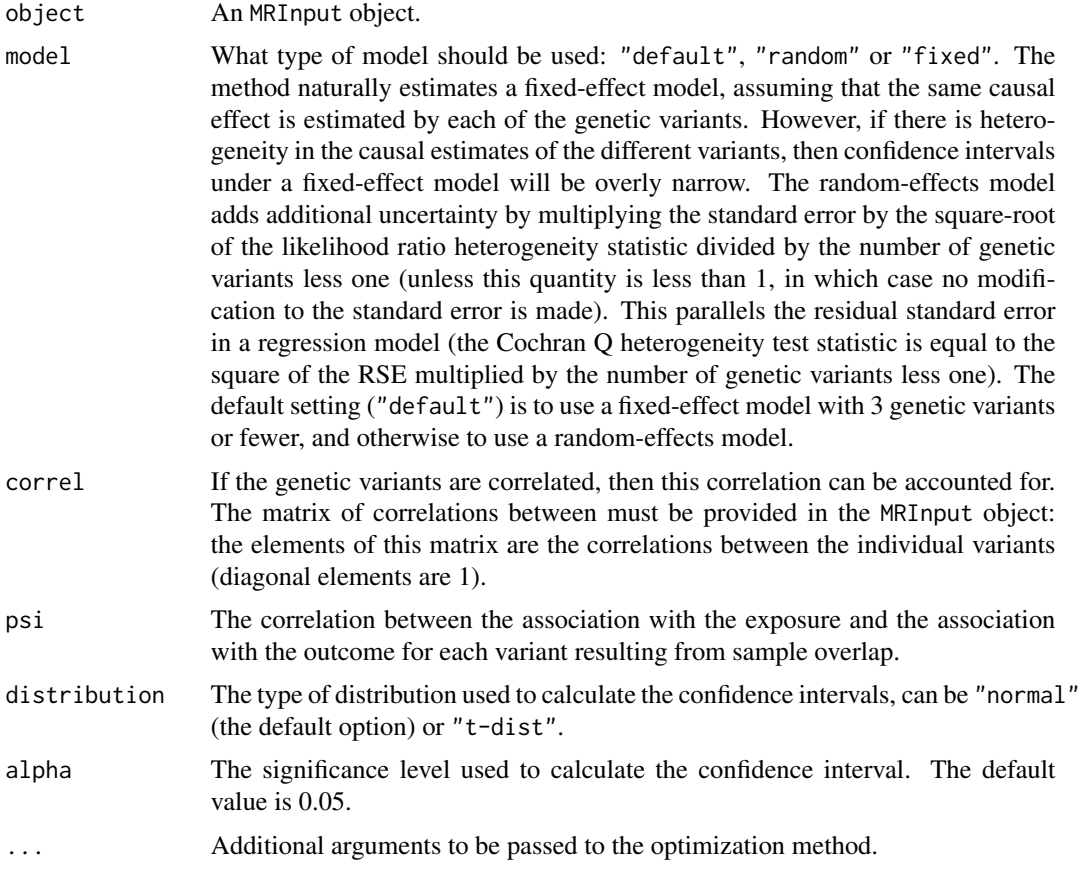

# Details

A likelihood function is defined by assuming that the summarized data for each genetic variant are normally distributed. A bivariate normal distribution is assumed for the associations of each genetic variant with the exposure and with the outcome. The mean of the association with the outcome is taken as the mean association with the exposure multiplied by the causal effect parameter.

Thus, if there are K genetic variants, then K+1 parameters are estimated by the method: one for each gene–exposure association, plus the causal parameter. If the number of genetic variants is large, then maximization of this function may be an issue. If the maximum likelihood estimate substantially differs from the inverse-variance weighted estimate, this may indicate that convergence has not occurred in the optimization algorithm.

The variance-covariance matrices for the bivariate normal distributions are obtained from the standard error estimates provided. The correlation psi between genetic associations with the exposure and with the outcome due to sample overlap can be specified; its default value is zero.

Two features why this method may be preferred over the inverse-variance weighted method are the incorporation in the model of uncertainty in the genetic associations with the exposure, and of correlation between the genetic association estimates with exposure and outcome for each variant. The method is implemented both for uncorrelated and correlated genetic variants. It can also be used for a single genetic variant.

The original version of the maximum-likelihood method assumed that all genetic variants identify the same causal estimate; a fixed-effect model. The causal estimate may be overly precise if the fixed-effect model is incorrect and there is substantial heterogeneity in the causal estimates from the different variants. The random-effects analysis implemented here is an ad hoc solution to the problem of heterogeneity, but one that should result in reasonable confidence intervals that incorporate this heterogeneity.

#### Value

The output from the function is an MaxLik object containing:

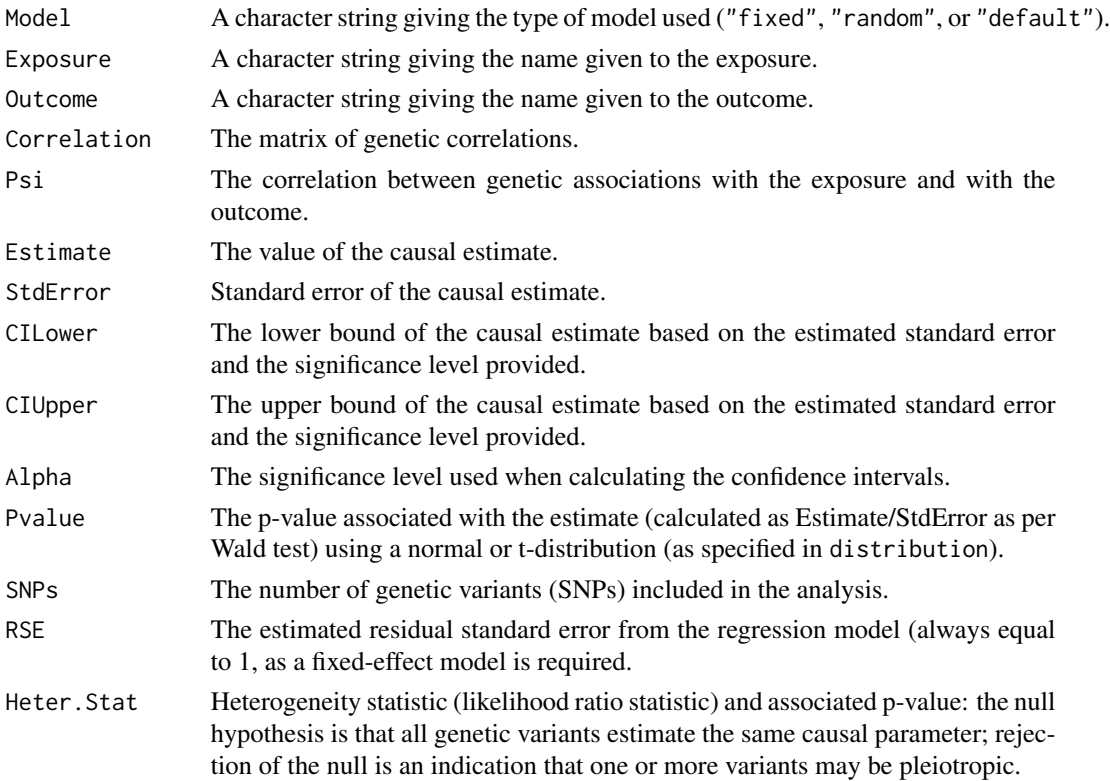

#### <span id="page-30-0"></span>mr\_mbe 31

#### References

Stephen Burgess, Adam S Butterworth, Simon G Thompson. Mendelian randomization analysis with multiple genetic variants using summarized data. Genetic Epidemiology 2013; 37:658-665. doi: 10.1002/gepi.21758.

#### Examples

```
mr\_maxlik(mr\_input(bx = ldlc[1:10], bxse = ldlcse[1:10],by = chdlodds[1:10], byse = chdloddsse[1:10])
mr_maxlik(mr_input(bx = ldlc[1:10], bxse = ldlcse[1:10],
  by = chdlodds[1:10], byse = chdloddsse[1:10], psi=0.2)mr_maxlik(mr_input(calcium, calciumse, fastgluc, fastglucse, corr=calc.rho))
  ## correlated variants
```
mr\_mbe *Mode-based method of Hartwig*

#### Description

The mr\_mbe function implements the mode-based method introduced by Hartwig, Bowden and Davey Smith (2017).

#### Usage

```
mr_mbe(
  object,
  weighting = "weighted",
  stderror = "simple",
  phi = 1,
  seed = 314159265,
  iterations = 10000,
  distribution = "normal",
  alpha = 0.05)
## S4 method for signature 'MRInput'
mr_mbe(
  object,
  weighting = "weighted",
  stderror = "delta",
  phi = 1,
  seed = 314159265,
  iterations = 10000,
  distribution = "normal",
  alpha = 0.05)
```
#### Arguments

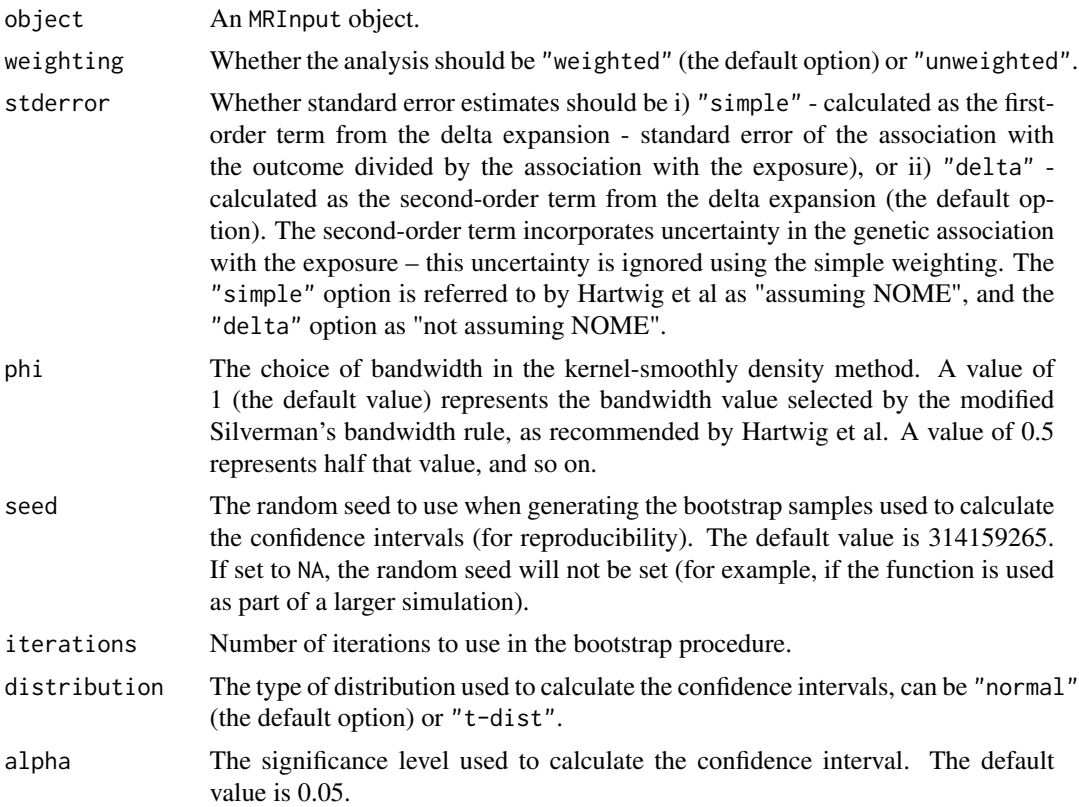

# Details

The mode-based estimation (MBE) method takes the variant-specific ratio estimates from each genetic variant in turn, and calculates the modal estimate. This is implemented by constructing a kernel-smoothed density out of the ratio estimates, and taking the maximum value as the modal estimate. The standard error is calculated by a bootstrap procedure, and confidence intervals based on the estimate having a normal distribution.

The method should give consistent estimates as the sample size increases if a plurality (or weighted plurality) of the genetic variants are valid instruments. This means that the largest group of variants with the same causal estimate in the asymptotic limit are the valid instruments.

# Value

The output from the function is an MRMBE object containing:

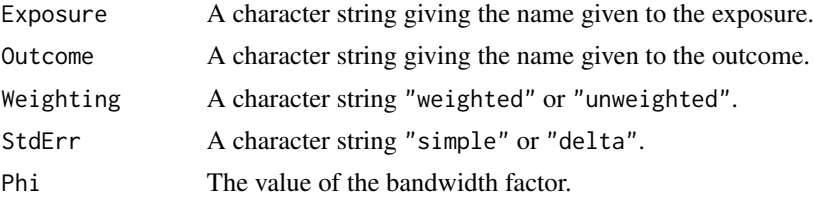

# <span id="page-32-0"></span>mr\_median 33

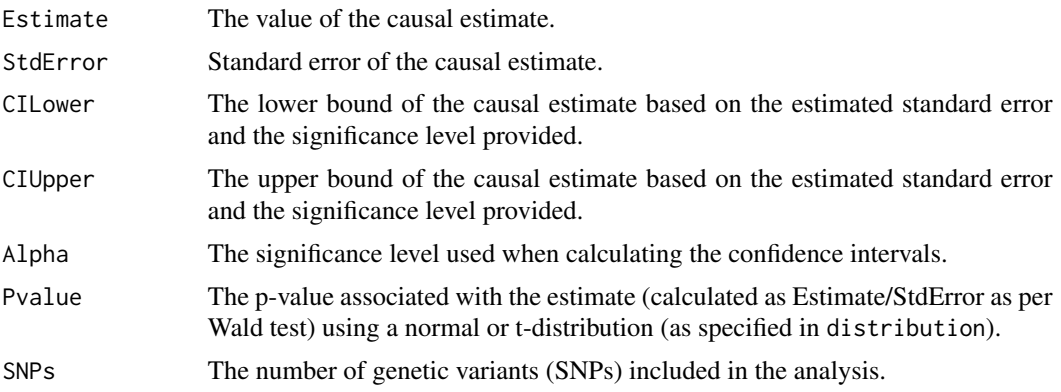

# References

Fernando Pires Hartwig, George Davey Smith, Jack Bowden. Robust inference in summary data Mendelian randomization via the zero modal pleiotropy assumption. International Journal of Epidemiology 2017; 46(6): 1985-1998. doi: 10.1093/ije/dyx102.

#### Examples

```
mr_mbe(mr_input(bx = ldlc, bxse = ldlcse, by = chdlodds, byse = chdloddsse), iterations=100)
mr\_mbe(mr\_input(bx = 1dlc, bxse = 1dlcse, by = chdlodds, byse = chdloddsse),phi=0.5, iterations=100)
mr_mbe(m_r input(bx = 1dlc, bxse = 1dlcse, by = chdlodds, byse = chdloddsse),weighting="weighted", stderror="delta", iterations=100)
# iterations set to 100 to reduce computational time,
# more iterations are recommended in practice
```
mr\_median *Median-based method*

# Description

The mr\_median function implements the weighted median (default) or simple median method introduced by Bowden et al (2016) to calculate the median of the ratio instrumental variable estimates evaluated using each genetic variant individually.

#### Usage

```
mr_median(
  object,
 weighting = "weighted",
  distribution = "normal",
  alpha = 0.05,
  iterations = 10000,
  seed = 314159265
```

```
)
## S4 method for signature 'MRInput'
mr_median(
  object,
 weighting = "weighted",
  distribution = "normal",
  alpha = 0.05,
  iterations = 10000,
  seed = 314159265
)
```
#### Arguments

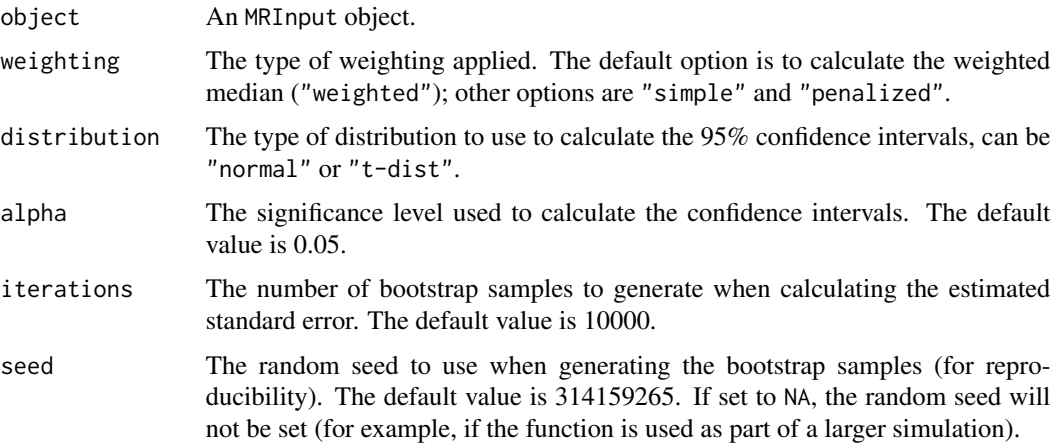

# Details

The median-based methods have greater robustness to individual genetic variants with strongly outlying causal estimates compared with the inverse-variance weighted and MR-Egger methods. Formally, the simple median method gives a consistent estimate of the causal effect when at least 50% of the genetic variants are valid instrumental variables (for the weighted median method, when 50% of the weight comes from valid instrumental variables).

When the weighting is "simple", the estimate is obtained by calculating the ratio causal estimates from each genetic variants theta  $=$  betaY/betaX, and finding the median estimate.

When the weighting is "weighted", the estimate is obtained by:

1. Calculating the ratio causal estimates and ordering the genetic variants according to the magnitude of their estimates, i.e.

$$
\theta_1<\theta_2<\ldots<\theta_J
$$

2. Calculate normalized inverse-variance weights for each genetic variant  $w_1, w_2, ..., w_J$ , as:

$$
w_j = \frac{\beta_{Xj}^2}{se(\beta_{Yj})^2} / \sum_{i=1}^{J} \frac{\beta_{Xi}^2}{se(\beta_{Yi})^2}
$$

3. Find k such that

$$
s_k = \sum_{i=1}^k w_i < 0.5
$$

and

$$
s_{k+1} = \sum_{i=1}^{k+1} w_i > 0.5
$$

4. Calculate the weighted median estimate by extrapolation as:

$$
\theta_{WM} = \theta_k + (\theta_{k+1} - \theta_k) \times \frac{0.5 - s_k}{s_{k+1} - s_k}
$$

The simple median estimate is the same as the weighted median estimate when all the weights are equal. Standard errors for both the simple and weighted median methods are calculated through bootstrapping.

When the weighting is "penalized", the weighted method is used, but the contribution of genetic variants with outlying (heterogeneous) ratio estimates to the analysis is downweighted.

#### Value

The output from the function is a WeightedMedian object containing:

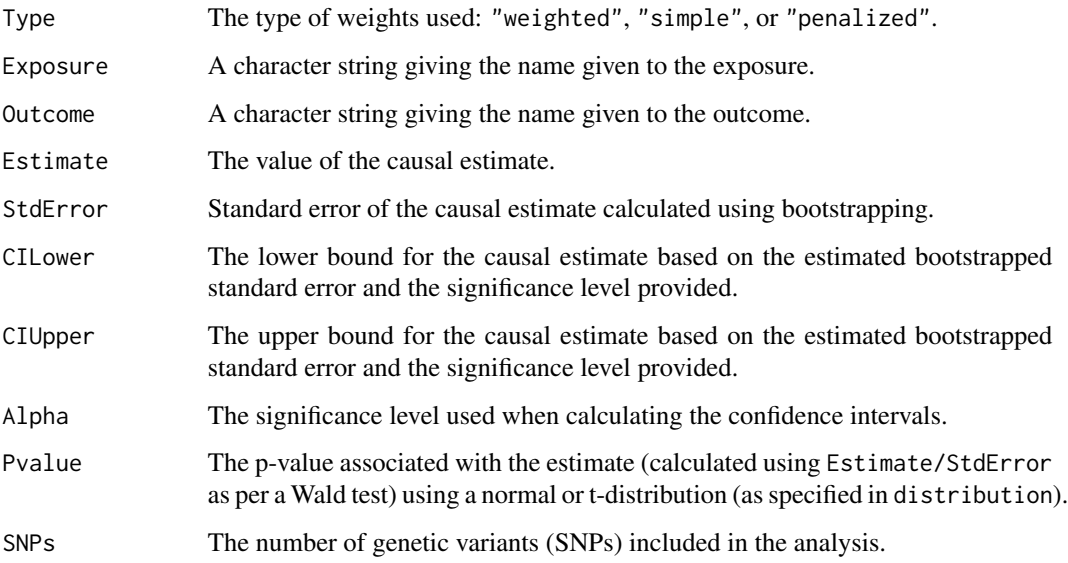

# References

Jack Bowden, George Davey Smith, Philip C Haycock, Stephen Burgess. Consistent estimation in Mendelian randomization with some invalid instruments using a weighted median estimator. Genetic Epidemiology 2016; 40(4):304-314. doi: 10.1002/gepi.21965.

#### Examples

```
mr_median(mr_iinput(bx = ldlc, bxse = ldlcse, by = chdlodds, byse = chdloddsse),
 weighting = "weighted", iterations = 100)
 # iterations is set to 100 to reduce runtime for the mr_median method,
 # 10000 iterations are recommended in practice
mr_median(mr_ninput(bx = ldlc, bxse = ldlcse, by = chdlodds, byse = chdloddsse),
 weighting = "simple", iterations = 100)
mr_median(mr_input(bx = ldlc, bxse = ldlcse, by = chdlodds, byse = chdloddsse),
 weighting = "penalized", iterations = 100)
```
#### mr\_mvegger *Multivariable MR-Egger method*

#### Description

The mr\_mvegger function performs multivariable Mendelian randomization via the MR-Egger method. This is implemented by multivariable weighted linear regression.

#### Usage

```
mr_mvegger(
 object,
 orientate = 1,
  correl = FALSE,
  distribution = "normal",
  alpha = 0.05)
## S4 method for signature 'MRMVInput'
mr_mvegger(
 object,
 orientate = 1,
  correl = FALSE,distribution = "normal",
  alpha = 0.05)
```
#### Arguments

object An MRMVInput object.

orientate The risk factor that genetic associations are orientated to. The univariable and multivariable versions of MR-Egger are both sensitive to the choice of parameterization of the genetic associations - which allele the associations are orientated with respect to (in other words, which allele is the effect allele). For univariable MR-Egger, this is resolved by setting the genetic associations with the exposure all to be positive. In multivariable MR-Egger, we have to choose

<span id="page-35-0"></span>

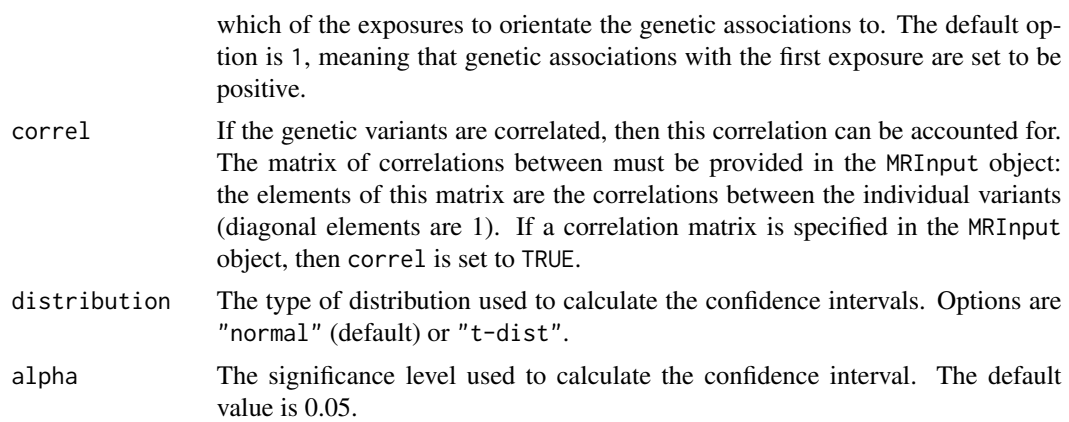

# Details

Multivariable MR-Egger is an extension of the MR-Egger method to deal with genetic variants that are associated with multiple risk factors.

We implement the method using multivariable weighted linear regression. If the variants are correlated, the method is implemented using generalized weighted linear regression; this is hard coded using matrix algebra.

The causal estimate is obtained by regression of the associations with the outcome on the associations with the risk factors, with the intercept estimated and weights being the inverse-variances of the associations with the outcome.

# Value

The output from the function is an MVEgger object containing:

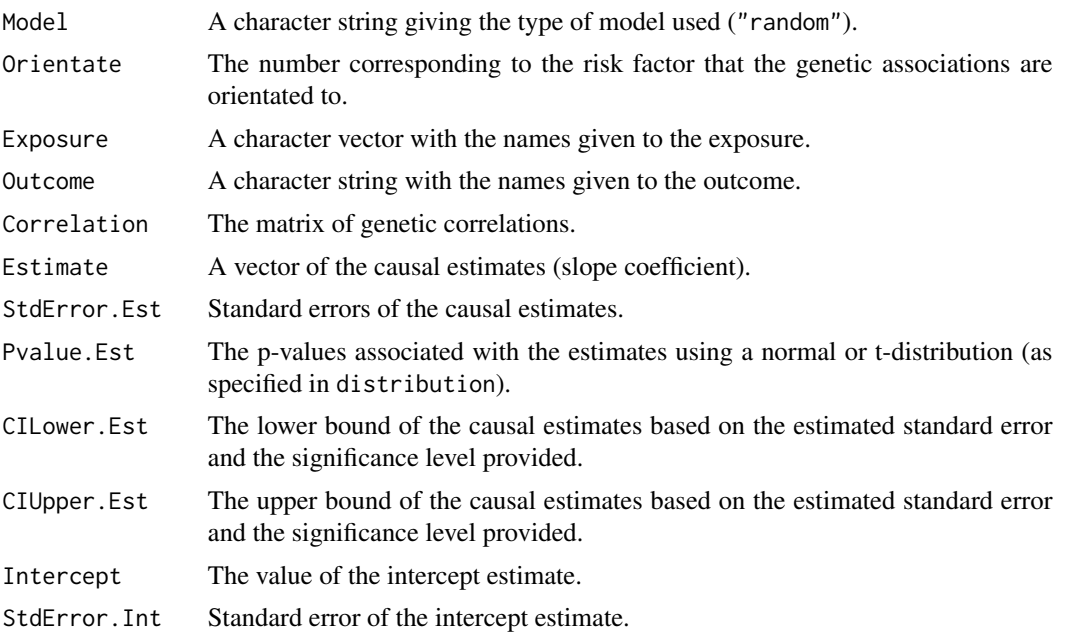

<span id="page-37-0"></span>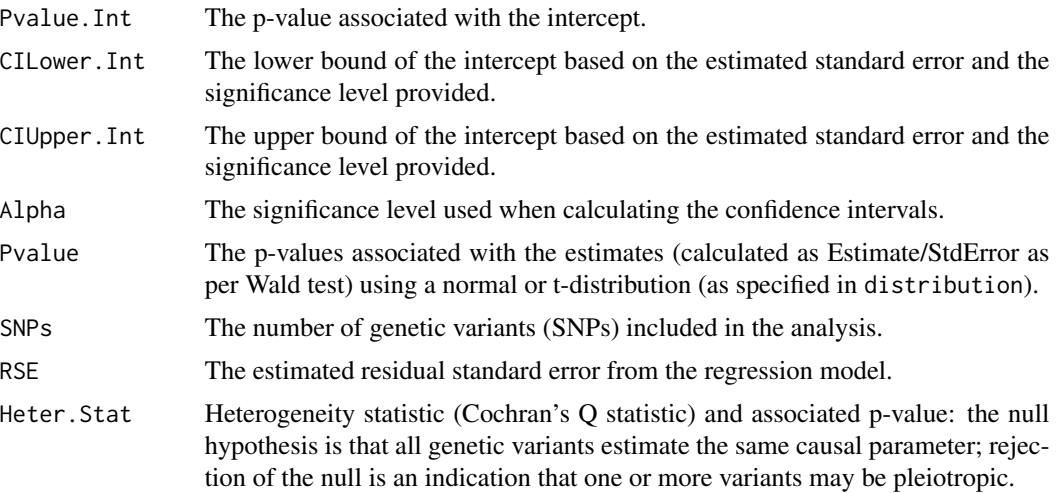

# References

Jessica Rees, Angela Wood, Stephen Burgess. Extending the MR?Egger method for multivariable Mendelian randomization to correct for both measured and unmeasured pleiotropy. Statistics in Medicine 2017; 36(29): 4705-4718. doi: 10.1002/sim.7492.

#### Examples

```
mr_mvegger(mr_mvinput(bx = cbind(ldlc, hdlc, trig), bxse = cbind(ldlcse, hdlcse, trigse),
   by = chdlodds, byse = chdloddsse), orientate = 1)
```
mr\_mvinput *Inputting and formatting data for use in causal estimation*

#### Description

The mr\_mvinput function is required for inputting and formatting data for use in the multivariable Mendelian randomization functions provided in this package.

#### Usage

```
mr_mvinput(
 bx = matrix(),
 bxse = matrix(),
 by = 0,
 byse = \theta,
  correlation = matrix(),
  exposure = "exposure",
  outcome = "outcome",
  snps = "snp",
```
# mr\_mvinput 39

```
effect_allele = NA,
  other_allele = NA,
  ear = NA\lambda
```
#### Arguments

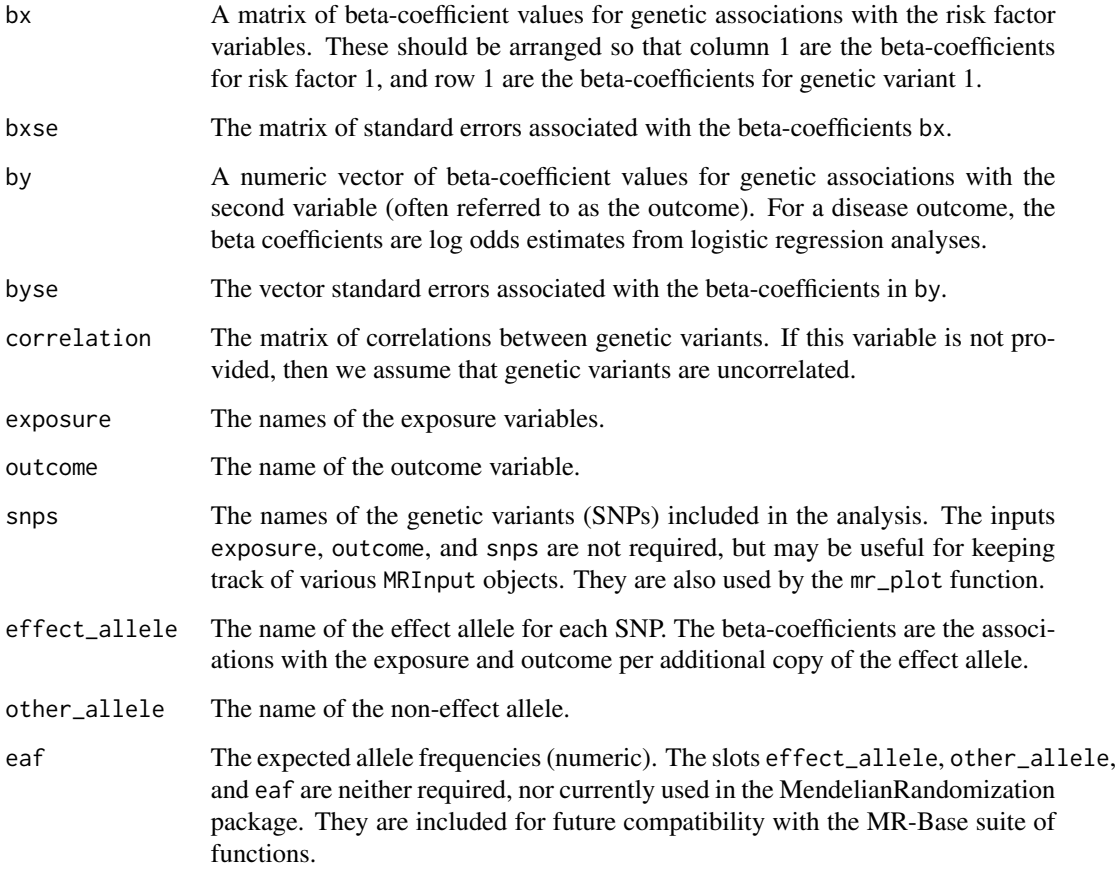

# Details

The beta-coefficients are assumed to be estimated for uncorrelated (independent) genetic variants, although a correlation matrix can be specified if the variants are correlated in their distributions. We also assume that the beta-coefficients for associations with the exposure and with the outcome are uncorrelated (corresponding to a two-sample Mendelian randomization analysis), although correlation between associations with the exposure and with the outcome generally have little impact on causal estimates or standard errors.

If the variables are not all the same length, then an error message will be reported. The analyses will still try to run, but the output may be misleading. However, in some analyses (for example, the standard IVW and MR-Egger methods), the values of bxse are not used in the analysis, and can therefore safely be omitted (provided that the other variables are correctly labelled).

# Value

An MRMVInput object containing:

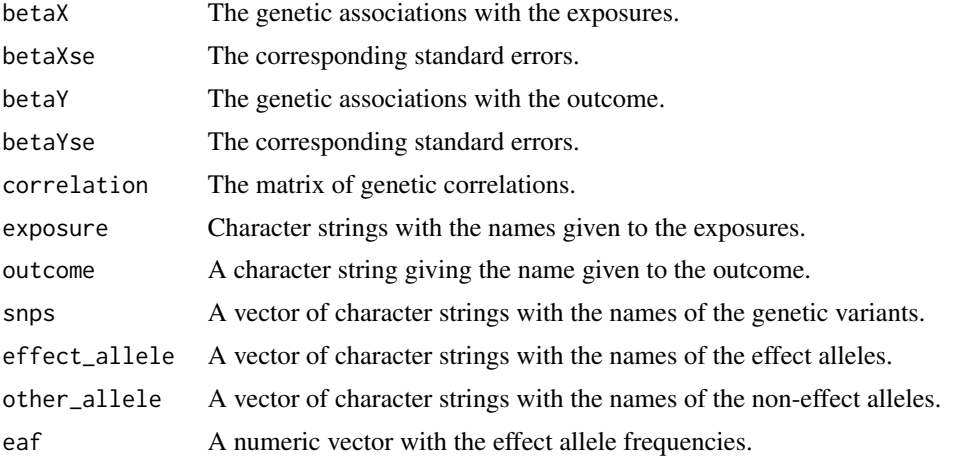

mr\_mvivw *Multivariable inverse-variance weighted method*

# Description

The mr\_mvivw function performs multivariable Mendelian randomization via the inverse-variance method. This is implemented by multivariable weighted linear regression.

# Usage

```
mr_mvivw(
 object,
 model = "default",
 correl = FALSE,distribution = "normal",
  alpha = 0.05,
  ...
)
## S4 method for signature 'MRMVInput'
mr_mvivw(
 object,
 model = "default",correl = FALSE,
 distribution = "normal",
  alpha = 0.05,
  ...
\mathcal{L}
```
<span id="page-39-0"></span>

# mr\_mvivw 41

#### **Arguments**

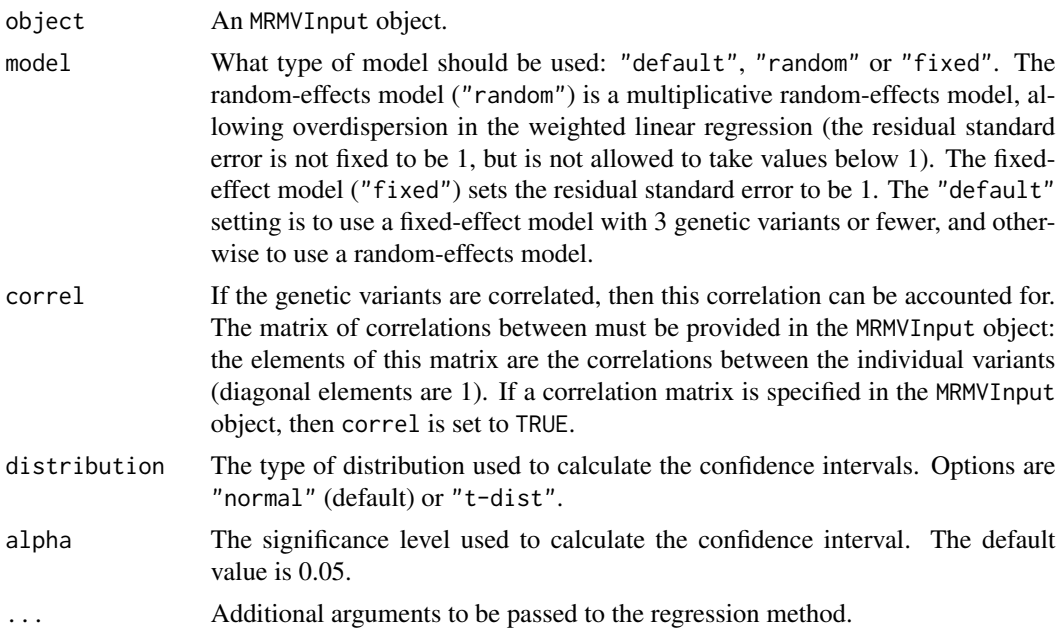

# Details

Multivariable Mendelian randomization is an extension of Mendelian randomization to deal with genetic variants that are associated with multiple risk factors. Two scenarios are envisioned for its use: 1) risk factors that are biologically related, such as lipid fractions; and 2) risk factors where there is potentially a network of causal effects (mediation) from one risk factor to another. In both cases, under the extended assumptions of multivariable Mendelian randomization, coefficients represent the direct causal effects of each risk factor in turn with the other risk factors being fixed.

We implement the method using multivariable weighted linear regression. If the variants are correlated, the method is implemented using generalized weighted linear regression; this is hard coded using matrix algebra.

The causal estimate is obtained by regression of the associations with the outcome on the associations with the risk factors, with the intercept set to zero and weights being the inverse-variances of the associations with the outcome.

#### Value

The output from the function is an MVIVW object containing:

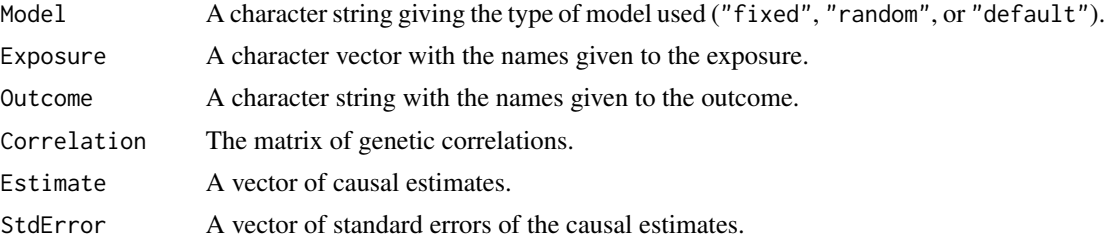

<span id="page-41-0"></span>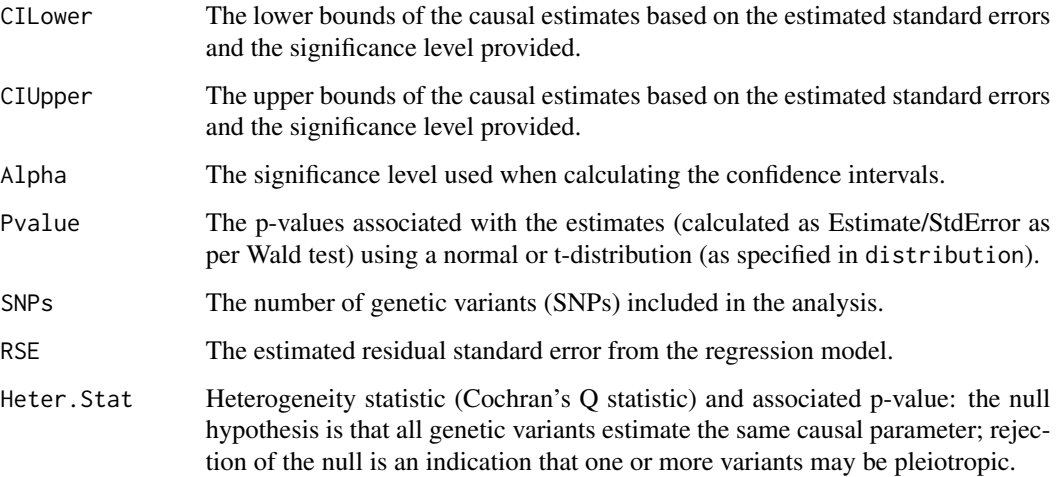

# References

Description of approach: Stephen Burgess, Simon G Thompson. Multivariable Mendelian Randomization: the use of pleiotropic genetic variants to estimate causal effects. American Journal of Epidemiology 2015; 181(4):251-260. doi: 10.1093/aje/kwu283.

Description of inverse-variance weighted method: Stephen Burgess, Frank Dudbridge, Simon G Thompson. Re: "Multivariable Mendelian randomization: the use of pleiotropic genetic variants to estimate causal effects." American Journal of Epidemiology 2015; 181(4):290-291. doi: 10.1093/aje/kwv017.

Use for mediation analysis: Stephen Burgess, Deborah J Thompson, Jessica MB Rees, Felix R Day, John R Perry, Ken K Ong. Dissecting causal pathways using Mendelian randomization with summarized genetic data: Application to age at menarche and risk of breast cancer. Genetics 2017; 207(2):481-487. doi: 10.1534/genetics.117.300191.

# Examples

```
mr_mvivw(mr_mvinput(bx = cbind(ldlc, hdlc, trig), bxse = cbind(ldlcse, hdlcse, trigse),
   by = chdlodds, byse = chdloddsse))
```
mr\_plot *Draw a scatter plot of the genetic associations and/or causal estimates*

# Description

The function mr\_plot has two functionalities. It can generate a visual representation of both MRInput and MRAll objects.

mr\_plot 43

# Usage

```
mr_plot(
 object,
  error = TRUE,
 line = "ivw",orientate = FALSE,
  interactive = TRUE,
  labels = FALSE
)
## S4 method for signature 'MRInput'
mr_plot(
 object,
 error = TRUE,
 line = "ivw",orientate = FALSE,
  interactive = TRUE,
  labels = FALSE
\lambda
```

```
## S4 method for signature 'MRAll'
mr_plot(object)
```
# Arguments

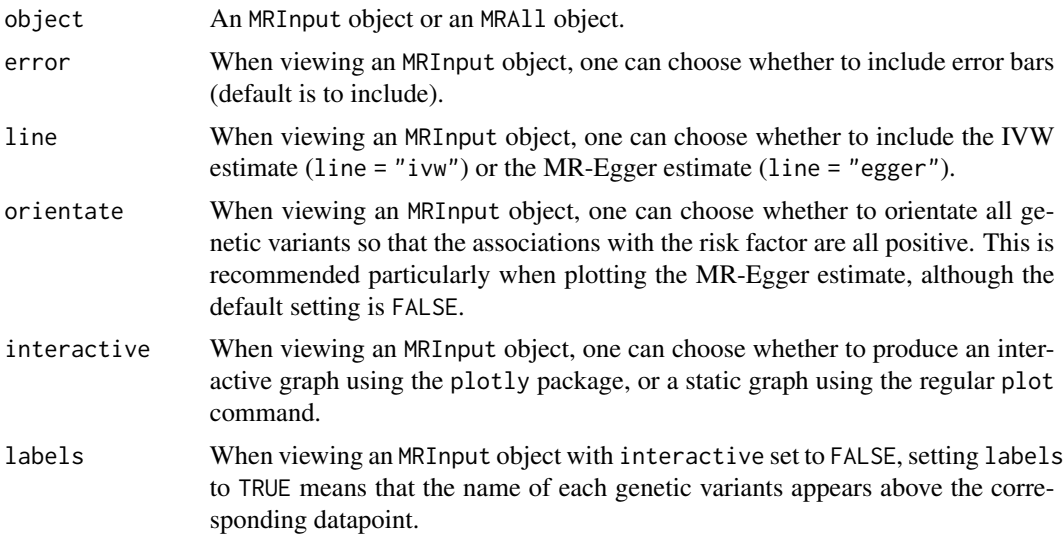

# Details

The result is dependent on the type of object passed to mr\_plot. When the object is an MRInput object, the function uses either the plot command (if interactive is set to FALSE) or plotly syntax (if interactive is set to TRUE) to plot the association estimates against each other. If interactive is set to FALSE, then a static graph is produced. By setting labels to TRUE, the names

of the genetic variants appear above the points. This produces a less visually appealing graph, but one where it is easier to identify the individual genetic variants. If interactive is set to TRUE, then the plot is interactive and the user can hover over the various points to see the name of the associated genetic variant and its association estimates. When the object is an MRAll object, the function generates a ggplot to compare the causal estimates proposed by different methods.

### Examples

```
mr\_plot(mr\_input(bx = 1dlc, bxse = 1dlcse, by = chdlodds, byse = chdloddsse),line="egger", orientate = TRUE)
mr_plot(mr_input(bx = ldlc, bxse = ldlcse, by = chdlodds, byse = chdloddsse),
 line="ivw", interactive=FALSE) # produces a static graph
mr_plot(mr_allmethods(mr_input(bx = ldlc, bxse = ldlcse,
  by = chdlodds, byse = chdloddsse), method="all", iterations = 50))
 # iterations is set to 50 to reduce runtime for the mr_median method,
  # 10000 iterations are recommended in practice
```
MVEgger-class *MVEgger Class*

#### Description

An object containing the estimates produced using the multivariable MR-Egger method as well as various statistics.

#### **Slots**

Model Model always takes the value random, as only random-effects analyses are permitted.

Orientate The number of the risk factor that genetic associations are orientated to. The default value is 1, meaning that genetic associations with the first risk factor are set to be positive.

Exposure The names of the exposure variables.

Outcome The name of the outcome variable.

- Correlation The matrix of correlations between genetic variants.
- Estimate The causal estimates from the inverse-variance weighted method.

StdError.Est The standard errors associated with Estimate.

CILower.Est The lower bounds of the confidence interval for Estimate based on StdError.

CIUpper.Est The upper bounds of the confidence interval for Estimate based on StdError.

Pvalue.Est P-value associated with the causal estimate.

Intercept The intercept estimate from the MR-Egger method. Under the InSIDE assumption, the intercept represents the average pleiotropic effect (average direct effect on the outcome) of a genetic variant. If the intercept differs from zero, this is evidence that the genetic variants are not all valid instruments; specifically, there is directional pleiotropy.

#### StdError.Int The standard error associated with Intercept.

<span id="page-43-0"></span>

#### <span id="page-44-0"></span>MVIVW-class 45

CILower.Int The lower bound of the confidence interval for Intercept based on StdError.Int. CIUpper.Int The upper bound of the confidence interval for Estimate based on StdError.Int.

Pvalue.Int P-value associated with the intercept.

Alpha The significance level used in constructing the confidence interval (default is 0.05).

SNPs The number of SNPs that were used in the calculation.

RSE The estimated residual standard error from the regression model.

Heter.Stat Heterogeneity statistic (Cochran's Q statistic) and associated p-value: the null hypothesis is that all genetic variants estimate the same causal parameter; rejection of the null is an indication that one or more variants may be pleiotropic.

MVIVW-class *MVIVW Class*

#### **Description**

An object containing the estimates produced using the multivariable inverse-variance weighted (IVW) method as well as various statistics.

# **Slots**

Model The model used for estimation: random-effects ("random") or fixed-effect ("fixed"). The default option ("default") is to use a fixed-effect model when there are three or fewer genetic variants, and a random-effects model when there are four or more. The (multiplicative) random-effects model allows for heterogeneity between the causal estimates targeted by the genetic variants by allowing over-dispersion in the regression model. Under-dispersion is not permitted (in case of under-dispersion, the residual standard error is set to 1, as in a fixed-effect analysis).

Exposure The names of the exposure variables.

Outcome The name of the outcome variable.

Correlation The matrix of correlations between genetic variants.

Estimate The causal estimates from the inverse-variance weighted method.

StdError The standard errors associated with Estimate.

CILower The lower bounds of the confidence interval for Estimate based on StdError.

CIUpper The upper bounds of the confidence interval for Estimate based on StdError.

Alpha The significance level used in constructing the confidence interval (default is 0.05).

Pvalue P-value associated with the causal estimate.

SNPs The number of SNPs that were used in the calculation.

RSE The estimated residual standard error from the regression model.

Heter.Stat Heterogeneity statistic (Cochran's Q statistic) and associated p-value: the null hypothesis is that all genetic variants estimate the same causal parameter; rejection of the null is an indication that one or more variants may be pleiotropic.

<span id="page-45-0"></span>

# Description

The phenoscanner function queries the PhenoScanner database of genotype-phenotype associations from inside R.

# Usage

```
phenoscanner(
  snpquery = NULL,
  genequery = NULL,
  regionquery = NULL,
  catalogue = "GWAS",
 pvalue = 1e-05,
 proxies = "None",
 r2 = 0.8,
 build = 37)
```
# Arguments

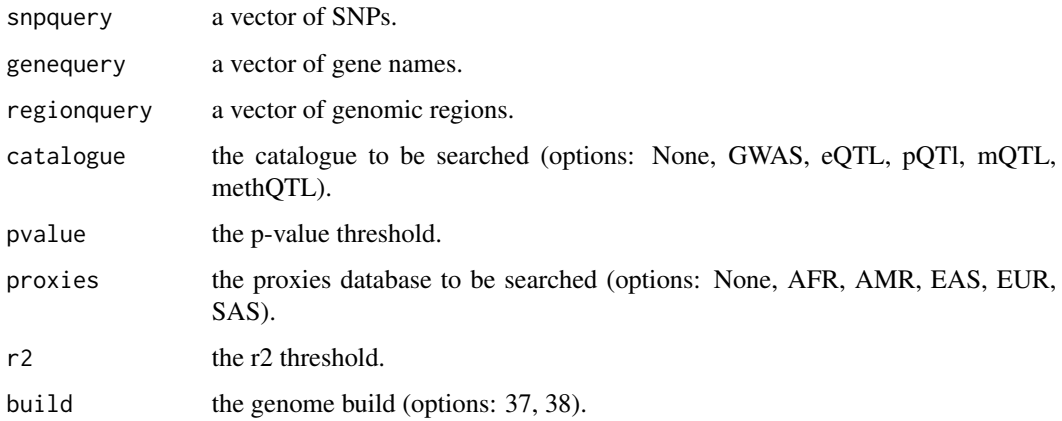

# Value

a list containing a data.frame of association results and a data.frame of SNP/Region/Gene information from PhenoScanner.

### Author(s)

PhenoScanner <phenoscanner@gmail.com>

# <span id="page-46-0"></span>pheno\_input 47

# Examples

```
# SNP
res <- phenoscanner(snpquery="rs10840293")
head(res$results)
res$snps
# Gene
res <- phenoscanner(genequery="SWAP70")
head(res$results)
res$snps
# Region
res <- phenoscanner(regionquery="chr11:9685624-9774538")
head(res$results)
res$regions
```
pheno\_input *Extract summarized data from PhenoScanner*

# Description

The function pheno\_input extracts summarized data on associations with named exposure and outcome variables from PhenoScanner.

#### Usage

```
pheno_input(
  snps,
  exposure,
 pmidE,
  ancestryE,
  outcome,
 pmidO,
  ancestryO,
  correl = NULL
```
# )

# Arguments

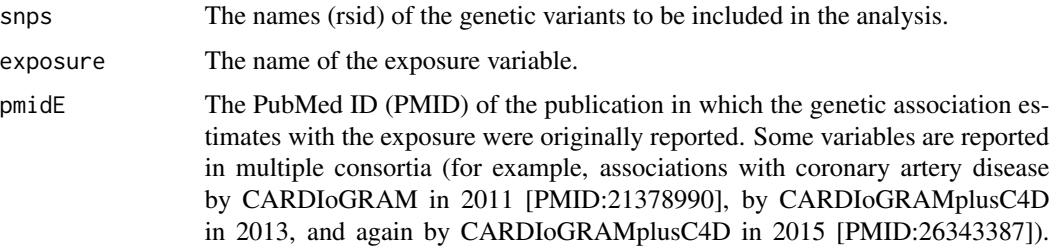

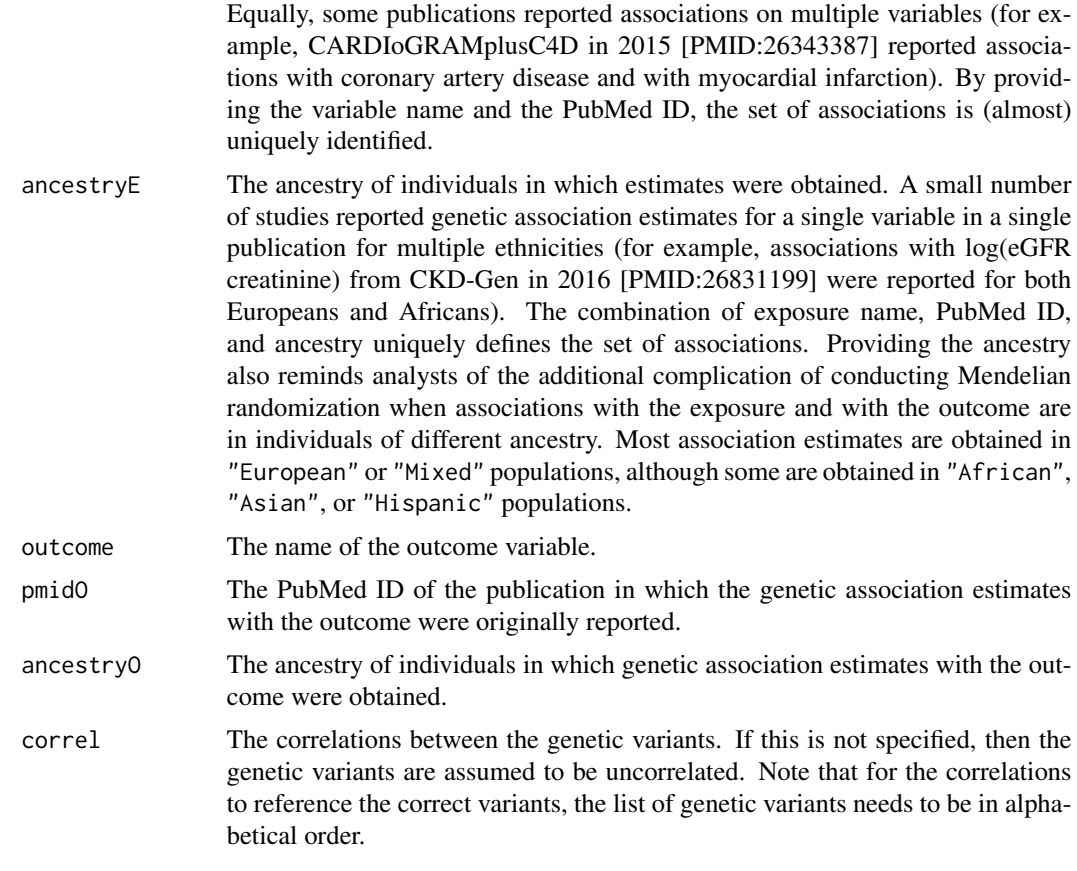

# Details

The PhenoScanner bioinformatic tool (<http://phenoscanner.medschl.cam.ac.uk>) is a curated database of publicly available results from large-scale genetic association studies. Queries can be made for individual genetic variants (SNPs and small indels), or for multiple variants in a single batch query. These association estimates and their standard errors can be used in Mendelian randomization analyses.

The phenoscanner command is included in the MendelianRandomization package with permission of James Staley. The function is also available in a standalone package from github: <https://github.com/phenoscanner/phenoscanner>.

#### Value

The output of the pheno\_input function is an MRInput object that can be used directly in any of the estimation functions (such as mr\_ivw) or in the plotting function mr\_plot. The output contains:

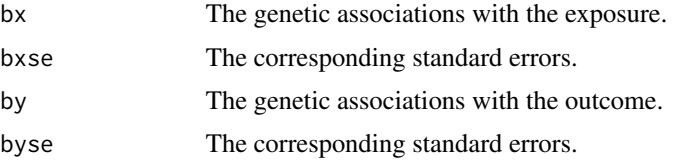

# <span id="page-48-0"></span>WeightedMedian-class 49

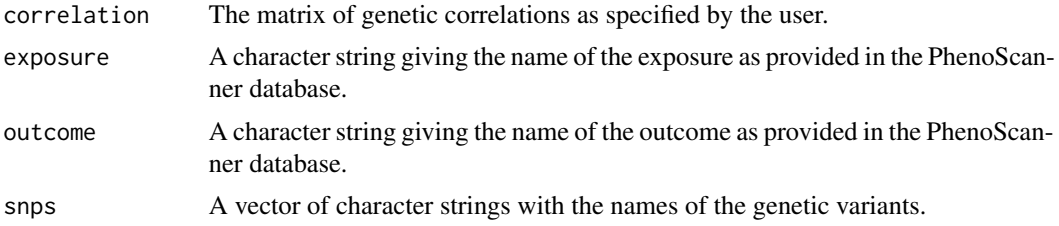

#### References

James R Staley, James Blackshow, Mihir A Kamat, Steve Ellis, Prvaeen Surendran, Benjamin B Sun, Dirk S Paul, Daniel Freitag, Stephen Burgess, John Danesh, Robin Young, and Adam S Butterworth. PhenoScanner: a database of human genotype–phenotype associations. Bioinformatics 2016. doi: 10.1093/bioinformatics/btw373.

#### Examples

```
# pheno_input(snps=c("rs12916", "rs2479409", "rs217434", "rs1367117"),
# exposure = "Low density lipoprotein", pmidE = "24097068", ancestryE = "European",
# outcome = "Coronary artery disease", pmidO = "26343387", ancestryO = "Mixed")
```
WeightedMedian-class *WeightedMedian Class*

# **Description**

An object containing the estimate produced using the median-based method as well as various statistics.

# **Slots**

Type The type of median that has been calculated, "simple", "weighted", or "penalized".

Exposure The name of the exposure variable.

Outcome The name of the outcome variable.

Estimate The causal point estimate from the median-based method.

StdError The standard error associated with Estimate (obtained from bootstrapping).

CILower The lower bound of the confidence interval for Estimate based on StdError.

CIUpper The upper bound of the confidence interval for Estimate based on StdError.

Alpha The significance level used in constructing the confidence interval (default is 0.05).

Pvalue P-value associated with the causal estimate from the Wald method.

SNPs The number of SNPs that used in the calculation.

# <span id="page-49-0"></span>Index

∗Topic datasets calcium, [2](#page-1-0) ldlc, [8](#page-7-0) calc.rho *(*calcium*)*, [2](#page-1-0) calcium, [2](#page-1-0) calciumse *(*calcium*)*, [2](#page-1-0) chdlodds *(*ldlc*)*, [8](#page-7-0) chdloddsse *(*ldlc*)*, [8](#page-7-0) Egger-class, [3](#page-2-0) extract.pheno.csv, [4](#page-3-0) fastgluc *(*calcium*)*, [2](#page-1-0) fastglucse *(*calcium*)*, [2](#page-1-0) hdlc *(*ldlc*)*, [8](#page-7-0) hdlcse *(*ldlc*)*, [8](#page-7-0) IVW-class, [7](#page-6-0) ldlc, [8](#page-7-0) ldlcse *(*ldlc*)*, [8](#page-7-0) lipid\_eaf *(*ldlc*)*, [8](#page-7-0) lipid\_effect *(*ldlc*)*, [8](#page-7-0) lipid\_other *(*ldlc*)*, [8](#page-7-0) MaxLik-class, [9](#page-8-0) mr\_allmethods, [14](#page-13-0) mr\_allmethods,MRInput-method *(*mr\_allmethods*)*, [14](#page-13-0) mr\_conmix, [15](#page-14-0) mr\_conmix,MRInput-method *(*mr\_conmix*)*, [15](#page-14-0) mr\_egger, [18](#page-17-0) mr\_egger,MRInput-method *(*mr\_egger*)*, [18](#page-17-0) mr\_hetpen, [21](#page-20-0) mr\_hetpen,MRInput-method *(*mr\_hetpen*)*, [21](#page-20-0) mr\_input, [23](#page-22-0)  $mr\_ivw$ , [25](#page-24-0) mr\_ivw,MRInput-method *(*mr\_ivw*)*, [25](#page-24-0) mr\_maxlik, [28](#page-27-0)

mr\_maxlik,MRInput-method *(*mr\_maxlik*)*, [28](#page-27-0) mr\_mbe, [31](#page-30-0) mr\_mbe,MRInput-method *(*mr\_mbe*)*, [31](#page-30-0) mr\_median, [33](#page-32-0) mr\_median,MRInput-method *(*mr\_median*)*, [33](#page-32-0) mr\_mvegger, [36](#page-35-0) mr\_mvegger,MRMVInput-method *(*mr\_mvegger*)*, [36](#page-35-0) mr\_mvinput, [38](#page-37-0) mr\_mvivw, [40](#page-39-0) mr\_mvivw,MRMVInput-method *(*mr\_mvivw*)*, [40](#page-39-0) mr\_plot, [42](#page-41-0) mr\_plot,MRAll-method *(*mr\_plot*)*, [42](#page-41-0) mr\_plot,MRInput-method *(*mr\_plot*)*, [42](#page-41-0) MRAll-class, [10](#page-9-0) MRConMix-class, [10](#page-9-0) MRHetPen-class, [11](#page-10-0) MRInput-class, [12](#page-11-0) MRMBE-class, [13](#page-12-0) MRMVInput-class, [13](#page-12-0) MVEgger-class, [44](#page-43-0) MVIVW-class, [45](#page-44-0)

pheno\_input, [47](#page-46-0) phenoscanner, [46](#page-45-0)

trig *(*ldlc*)*, [8](#page-7-0) trigse *(*ldlc*)*, [8](#page-7-0)

WeightedMedian-class, [49](#page-48-0)